#### UNIVERSIDADE FEDERAL DE MINAS GERAIS INSTITUTO DE GEOCIÊNCIAS PROGRAMA DE PÓS-GRADUAÇÃO EM ANÁLISE E MODELAGEM DE SISTEMAS AMBIENTAIS

GLÓRIA RAMOS SOARES

MODELAGEM DE ADEQUABILIDADE AMBIENTAL DE Nirodia belphegor (LEPIDOPTERA: RIODINIDAE)

> BELO HORIZONTE 2015

#### GLÓRIA RAMOS SOARES

## MODELAGEM DE ADEQUABILIDADE AMBIENTAL DE Nirodia belphegor (LEPIDOPTERA: RIODINIDAE)

Dissertação apresentada à banca examinadora como parte dos requisitos para a obtenção do título de Mestre em Análise e Modelagem de Sistemas Ambientais do Programa de Pós-Graduação da Universidade Federal de Minas Gerais .

Linha de pesquisa: Gestão da Paisagem

Orientador: Dr. Ricardo Alexandrino Garcia

Coorientador: Dr. Onildo João Marini-Filho

BELO HORIZONTE INSTITUTO DE GEOCIÊNCIAS 2015

S676c Soares, Glória Ramos, 2015 Modelagem de adequabilidade ambiental de Nirodia belphegor (Lepidoptera: Riodinidae) [manuscrito] / Glória Ramos Soares. - 2015. ix, 53 f. : il. (principalmente color.), enc. Orientador: Ricardo Alexandrino Garcia. Coorientador: Onildo João Marini-Filho. Dissertação (mestrado) - Universidade Federal de Minas Gerais, Instituto de Geociências, 2015. Linha de pesquisa: Gestão da Paisagem. Bibliografia: f. 39-46. Inclui apêndices. 1. Modelagem de dados - Aspectos ambientais - Teses. 2. Borboleta - Teses. 3. Conservação da natureza - Teses. 4. Espécies em extinção - Teses. I. Garcia, Ricardo Alexandrino. II. Marini-Filho, Onildo João, III, Universidade Federal de Minas Gerais, Instituto de Geociências, IV. Título. CDU: 911.2:519.6

#### UNIVERSIDADE FEDERAL DE MINAS GERAIS

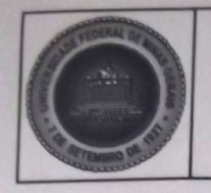

PROGRAMA DE PÓS-GRADUAÇÃO EM ANÁLISE E MODELAGEM DE SISTEMAS **AMBIENTAIS** 

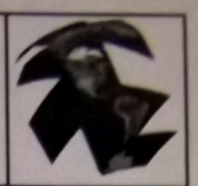

## **FOLHA DE APROVAÇÃO**

#### Modelagem de Adequabilidade Ambiental de Nirodia belphegor (Lepidoptera: Riodinidae)

#### **GLORIA RAMOS SOARES**

Dissertação submetida à Banca Examinadora designada pelo Colegiado do Programa de Pós-Graduação em ANÁLISE E MODELAGEM DE SISTEMAS AMBIENTAIS, como requisito para obtenção do grau de Mestre em ANÁLISE E MODELAGEM DE SISTEMAS AMBIENTAIS, área de concentração ANÁLISE E MODELAGEM DE SISTEMAS

Aprovada em 11 de fevereiro de 2015, pela banca constituída pelos membros:

Prof(a). Rigardo Alexandrino Garcia - Orientador **UFMG** rof(a). Onildo João Marini Filho **ICMBio** Werulducht Bould Prof(a). Úrsula Ruchkys de Azevedo **UFMG** Prof(a). Francisco Cândido Cardoso Barreto **UFES** Prof(a). Bernardo Machado Gontij **UFMG** 

Belo Horizonte, 11 de fevereiro de 2015.

 "Essentially, all models are wrong, but some are useful." George E. P. Box

## AGRADECIMENTOS

Agradecer não é uma das tarefas mais fáceis de cumprir de maneira justa, porém, considero um dos momentos mais importantes deste trabalho.

Inicialmente, agradeço a Deus por sua bondade para comigo, pela constante presença, me mantendo sob suas asas e protegendo-me de todo o mal. Obrigado Senhor, pela vida maravilhosa e pelas conquistas... Sem Ti, eu nada seria... Deus seja louvado!

Agradeço pelo apoio de minha amada mamãe, que sempre zelou por minha segurança, dando-me todo o apoio em minhas decisões. Por sua dedicação, esforço, fé, amor, perseverança... Se cheguei até aqui, Dona Nilza, foi porque a senhora me ensinou que não devemos ser apenas espectadores, e sim coadjuvantes desta dádiva que Deus nos oferece todas as manhãs, chamada 'Vida'. Muito obrigada!!!

Agradeço ao meu papai, que não mais esta entre nós, mas que certamente ficaria orgulhoso em saber que me tornei uma "mestra em borboletas". Obrigada por me ensinar a enfrentar pessoas pessimistas e grosseiras, contornando as situações mais adversas e mostrando a elas que "Eu posso"! Obrigada, meu pai...

Agradeço a toda a minha família, pela energia positiva emanada de vocês!

Agradeço ao meu orientador, Professor Ricardo Alexandrino, que me acolheu no LESTE, sem nem mesmo saber quem era *Nirodia*... Obrigada pela paciência e pela confiança, por acreditar na minha pesquisa e no meu potencial.

Agradeço ao meu coorientador, Onildo Marini, que me pegou pelas mãos e me apresentou a cada um dos grandes borboletógolos deste "Brasilzão"... Obrigada pelas conversas no CECAT, pelas expedições sensacionais que fizemos por Minas, pela RedeLep e por confiar a mim a competência de dissertar sobre uma espécie maravilhosa de borboleta.

Agradeço ao Cris Agra e ao Lucas Kaminski por me acompanharem nas expedições, onde demos boas risadas e curtirmos as mais belas paisagens dos campos rupestres do Espinhaço. Em especial, ao Kaminski, pela paciência em me ajudar a procurar a planta hospedeira da Nirodia e pelo seu dom em atraí-las, obtendo assim, fotos espetaculares... o meu "Muito Obrigada" aos dois!

Agradeço ao meu grande amigão maranhense, Fabrício Sousa, que me ajudou muito (mas muito mesmo!) com os programas de geoprocessamento. "Brigadão" por me atender nas horas mais impróprias, pela paciência em me ensinar e repassar seus conhecimentos. Muito obrigada por ser meu suporte nas horas mais difíceis...

Agradeço também aos meus amigos de mestrado pela paciência em escutar minhas dúvidas bobas de geoprocessamento e modelagem... Mamede e Jorjão. Valeu demais! Agradeço ainda, as meninas super poderosas do mestrado, Camila, Layla, Patrícia, Carol e Tereza... Obrigada pelas boas risadas e abraços calorosos! Vocês são demais!!!

Agradeço ao Felipe Ribeiro, Marina Beirão e Ana Carolina pela lembrança de registrar pontos e fotos da Nirodia p mim... Muito obrigada, pontos valiosíssimos...

Agradeço ao Francisco Barreto, por seu meu guru, me mostrando o caminho das pedras neste universo chamado Modelagem de Nicho... Muito obrigada pelas preciosas discussões.

Agradeço ao Professor Bernardo Gontijo, pelas caronas nas travessias do Cipó, pelas risadas com toda a sua turma, pelas noites mal dormidas e pelas mais belas paisagens... Muito obrigada!

Agradeço muitíssimo a Gisele Lourenço e Daniel Mamede, pela boa vontade em realizar a leitura crítica desta dissertação.

Agradeço a Isabela Oliveira, por ter ido comigo nos campos procurar Nirodia...sem você em campo as risadas não seriam as mesmas. Brigadão!

Agradeço a Caroline Nóbrega, por ceder seu script de R para a validação dos modelos! Agradeço ao colaborador que por ventura esqueci-me de mencionar... perdão!!!

Agradeço a Rede Nacional de Pesquisa e Conservação de Lepidópteros - RedeLep, pelo apoio logístico e financeiro desta pesquisa.

Agradeço ao Conselho Nacional de Desenvolvimento Científico e Tecnológico – CNPq, pela bolsa de pesquisa (Proc. nº 563332/2010-7).

Agradeço a Coordenação de Aperfeiçoamento de Pessoal de Nível Superior – Capes, pela bolsa de mestrado.

Agradeço ao Programa de Pós Graduação em Análise e Modelagem de Sistemas Ambientais pelo apoio institucional, logístico e financeiro.

Por fim, agradeço a todos que contribuíram nesta conquista! Muito obrigada!!!!

## RESUMO

A perda e a fragmentação de habitats são atualmente as principais causas de extinções. Estima-se que, em poucas décadas, diversas espécies poderão ser extintas principalmente as endêmicas, que possuem distribuição geográfica restrita, ocorrendo apenas em ambientes específicos aos quais estão bem adaptadas. Para estas espécies, a perda de habitat torna-se o fator mais influente no declínio populacional e na vulnerabilidade à extinção. Assim, este trabalho visa modelar a adequabilidade ambiental para Nirodia belphegor através de sete algoritmos de modelagem de sistemas ambientais: Máxima Entropia, GARP, SVM e Distâncias Ambientais (Mahalanobis, Euclidiana, Gower e Chebyshev). O mapa de consenso, gerado a partir dos modelos, indicou os complexos rupestres de altitude de Minas Gerais como áreas adequadas para a ocorrência de N. belphegor. Estas regiões são caracterizadas pela alta riqueza de espécies da flora e da fauna, bem como espécies raras e endêmicas, o que frequentemente as leva a um estado de ameaçadas. A conservação destes ambientes também promoveria a manutenção de um amplo e significativo patrimônio histórico e cultural existente na mesma região. Os resultados deste estudo são oferecidos para a comunidade científica com o intuito de reforçar a necessidade de conservar N. belphegor e sua região de ocorrência, bem como as áreas com maior adequabilidade para abrigar novas populações, aumentando assim seus registros e contribuindo também para a preservação dos complexos rupestres de altitudes de Minas Gerais.

Palavras-chave: Borboleta, complexos rupestres de altitude, conservação, espécies ameaçadas, modelagem de nicho ecológico

## ABSTRACT

The habitat loss and fragmentation currently are the main causes of extinctions. It is estimated than in few decades, several species may be extinct, especially endemic species, which have restricted geographic range occurring only in specific environmental to which they are well adapted. For these species habitat loss becomes the most influential factor in the population decline and vulnerability of extinction. Thus, this research aims to model the environmental suitability of Nirodia belphegor through seven modeling algorithms of environmental systems: Maximum Entropy, GARP, SVM and Environmental Distances (Mahalanobis, Euclidian, Gower and Chebyshev). The ensemble map, generated from models indicated the high altitude rocky complexes of Minas Gerais as appropriate areas for occurrence of N. belphegor. These regions are characterized by the high species richness of flora and fauna as well as rare and endemics, which often leads to a state of threatened. The conservation of these environments also promotes the maintenance of a large and significant historical and cultural heritage in the same region. The results of this research are offered for the scientific community in order to reinforce the need to conserve of  $N$ . belphegor and their occurrence, region, as well as areas higher suitability to harbor new populations, thus increasing your records and also to for contributing to the preservation of the high altitude rocky complexes of Minas Gerais.

Keywords: Butterfly, High Altitude Rocky Complexes, conservation, endangered species, niche modeling.

# Sumário

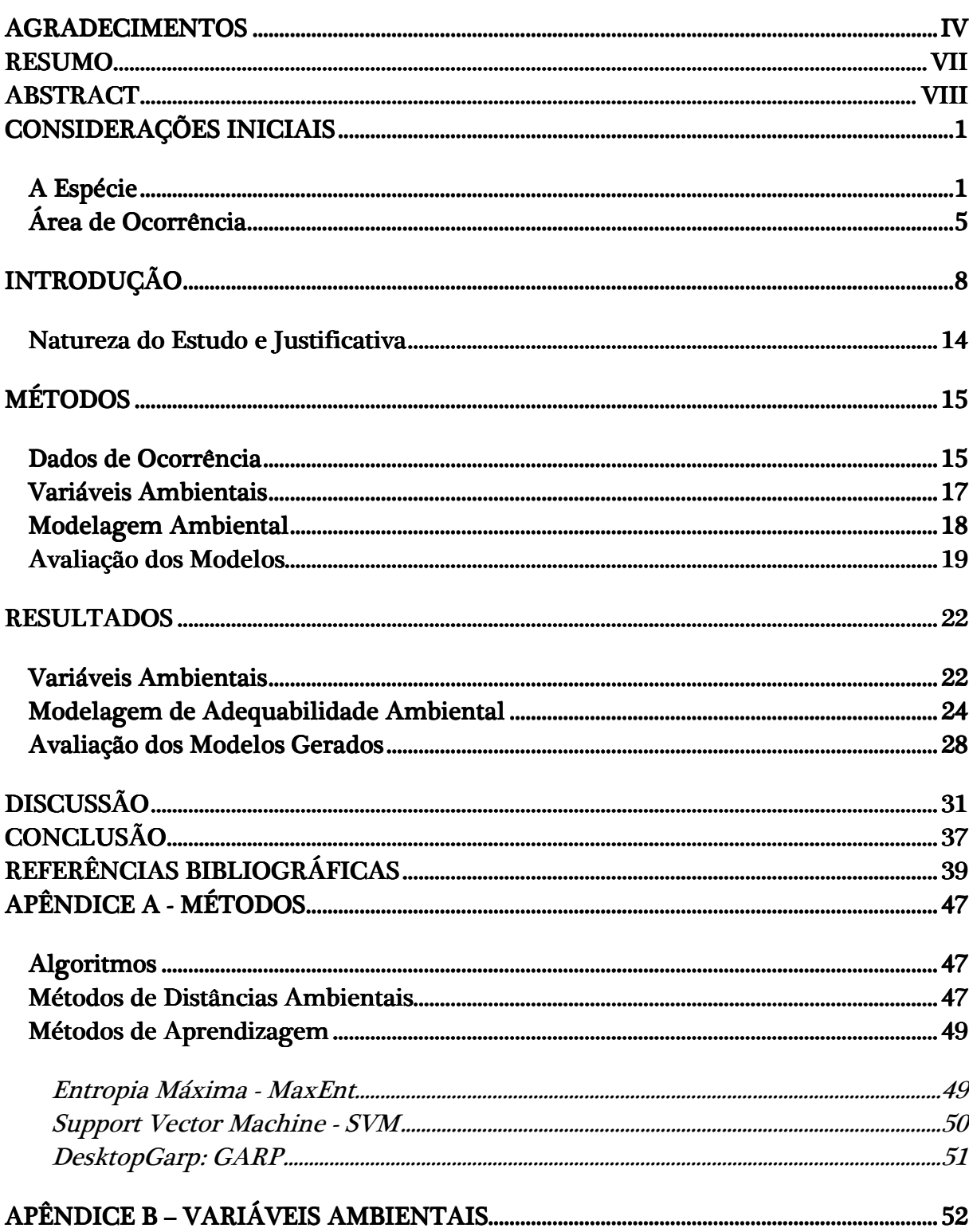

## CONSIDERAÇÕES INICIAIS

## A Espécie

Dotadas de um voo elegante e cores marcantes, as borboletas são insetos exuberantes que fascinam os seres humanos por onde passam. Este carismático grupo pertence à ordem Lepidoptera, distribuído em seis famílias: Papilionidae, Pieridae, Nymphalidae, Lycaenidae, Riodinidae e Hesperiidae. No Brasil, existem aproximadamente entre 3.130 e 3.300 espécies descritas de borboletas (BROWN; FREITAS, 1999; BECCALONI; GASTON, 1995) onde a maior parte é diurna, tendo algumas espécies crepusculares que voam nas primeiras horas do dia ou no final da tarde (FREITAS et al., 2006). Vivem entre um dia e um ano, com seus mais diversos tamanhos que variam de 5 mm a 30 cm de envergadura das asas abertas, alimentando-se desde néctar de flores até frutas em decomposição e exudado de plantas (BROWN; FREITAS, 1999).

As borboletas podem habitar todos os ecossistemas terrestres sendo adaptadas para se estabelecerem em desertos (diapausa profunda), em regiões árticas (estocagem de anticongelantes na hemolinfa) e em florestas tropicais sob pressões de patógenos, predadores e parasitóides (camuflagem, construção de abrigos, concentrações de substâncias químicas amargas ou venenosas) (BROWN; FREITAS, 1999). São ainda, eficientes polinizadores de flores e frequentemente utilizadas como bioindicadores da qualidade do ecossistema, sendo fortemente influenciadas pelo clima local e altamente sensíveis a mudanças ambientais (FREITAS, 2010), onde diversas espécies são objetos de pesquisa em variados estudos biológicos como, interação inseto-planta e conservação de habitats naturais.

O presente trabalho teve como espécie alvo a borboleta ameaçada de extinção, Nirodia belphegor Westwood, 1851, pertencente à família Riodinidae (tribo Riodinini). Os riodinídeos possuem espécies tropicais com ampla distribuição no mundo, sendo registrado cerca de 1.308 espécies para os Neotrópicos (LAMAS, 2008) e 761 para o Brasil (FREITAS; MARINI-FILHO, 2011). Geralmente associadas a habitats restritos, os representantes desta família tem se mostrado com baixas densidades populacionais mesmo que, em alguns casos, as espécies sejam de ampla distribuição (DEVRIES, 1997; BROWN, 1992). A família é também caracterizada por espécies muito coloridas, com linhas e manchas metálicas, que geralmente pousam debaixo das folhas com as asas abertas, voando curtos períodos durante o dia (BROWN, 1992).

A espécie Nirodia belphegor é classificada na categoria de criticamente em perigo (CR), para o Brasil (BRASIL, 2014a), e vulnerável (VU), para o estado de Minas Gerais (MACHADO et al., 2008). Esta borboleta tem sido registrada nos campos rupestres de localidades isoladas na Serra do Espinhaço (CASAGRANDE; MIELKE; BROWN, 1998) onde os machos são vistos descansando sobre as rochas com as asas abertas (MACHADO et al., 2008). Brown (1993) cita ainda que esta espécie habitualmente permanece "ao lado de pequenos riachos que descem através dos campos rupestres". Esta borboleta é pequena, tendo a asa anterior com 20 mm, pontuda e um prolongamento caudal na asa posterior, curto e largo. Os machos (FIGURA 1) possuem, na face dorsal, uma coloração azul iridescente escura que cobre grande parte das asas anteriores e posteriores, seguida de manchas brancas subapicais no limite do azul, com o ápice negro. No ápice da asa posterior há uma mancha amarelo-rosada e outra vermelha no ângulo anal, franjas entre as veias brancas também são percebidas. A face ventral é de coloração castanho escuro com a repetição das manchas brancas (CASAGRANDE; MIELKE; BROWN, 1998). A fêmea, por sua vez, possui as mesmas características do macho, porém, de coloração negra e machas brancas subapicais um pouco mais definidas (FIGURA 2).

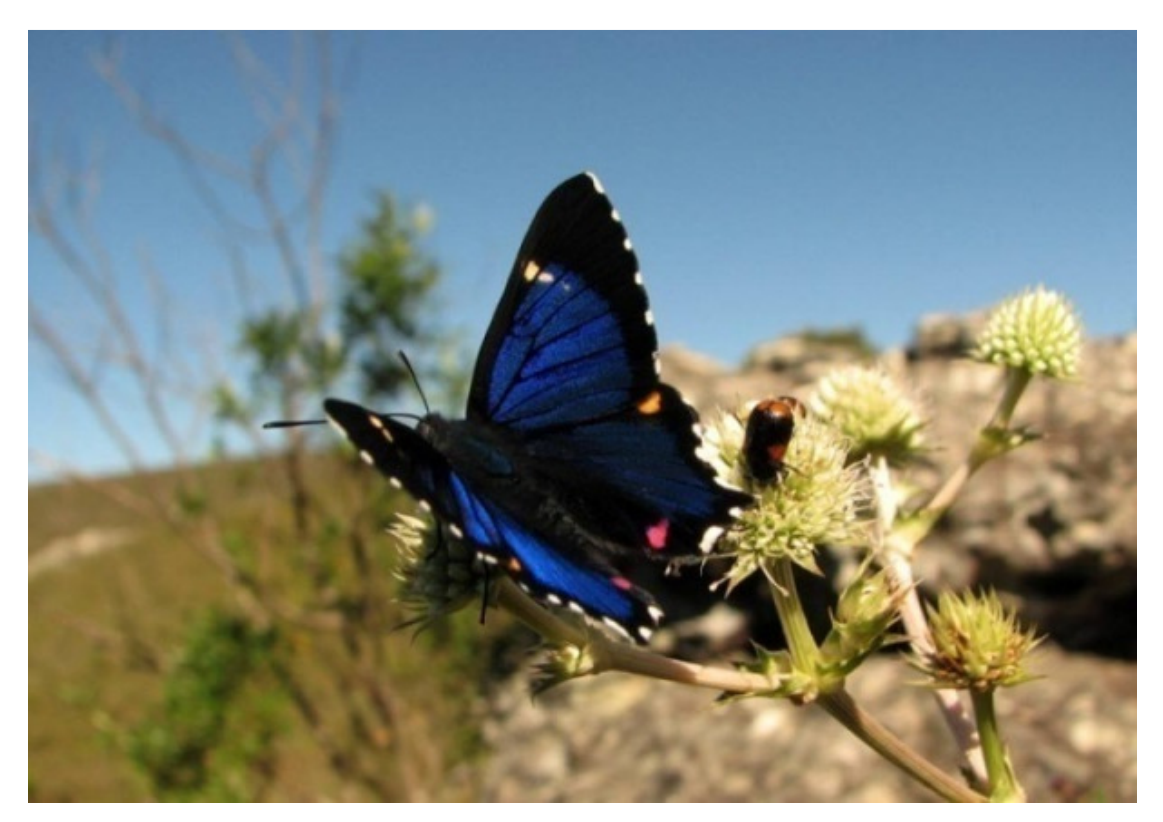

Figura 1 - Macho de Nirodia belphegor no Parque Estadual do Rio Preto (São Gonçalo do Rio Preto – MG / Brasil). Fonte: Felipe Marcelo Ribeiro, 2013.

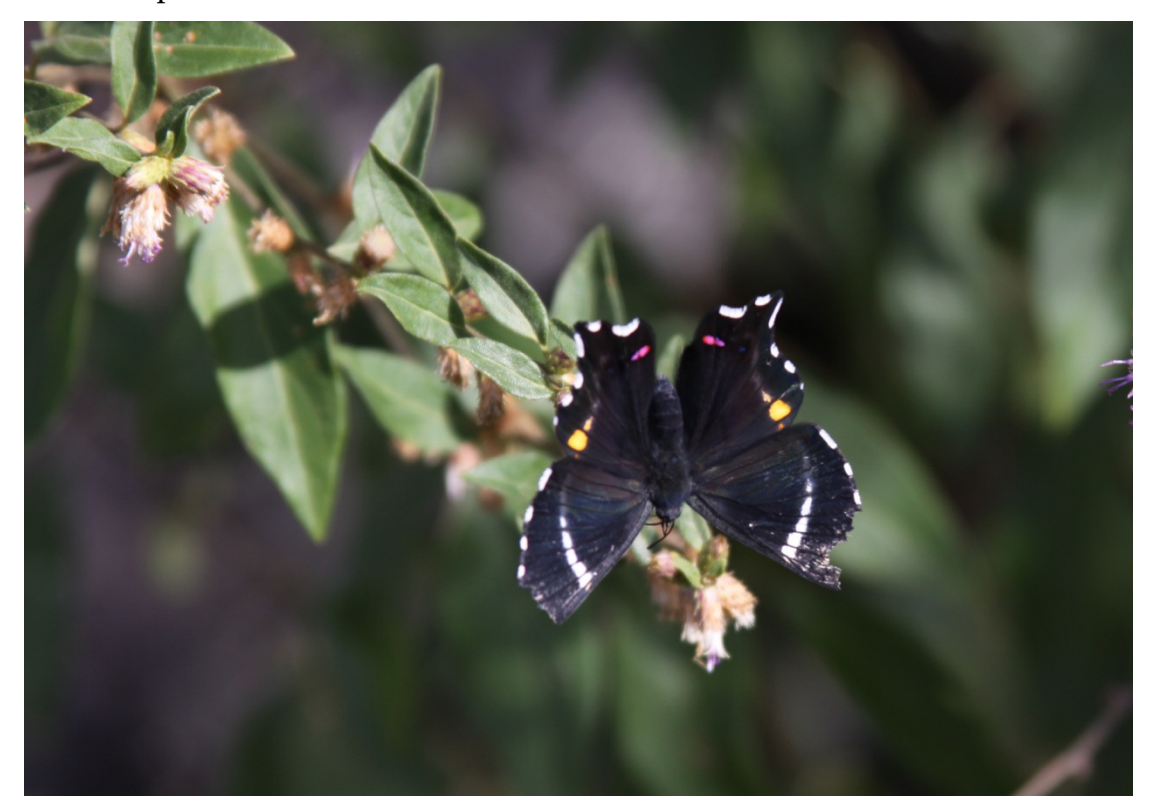

Figura 2 - Fêmea de Nirodia belphegor no Parque Nacional da Serra do Cipó (Santana do Riacho – MG / Brasil). Fonte: Glória Ramos Soares, 2011.

Em sua fase larval, N. belphegor utiliza como planta hospedeira o arbusto Microstachys serrulata (Mart.) Müll. Arg. (dados não publicados – Kaminski et al., 2015) pertencente à família Euphorbiaceae (FIGURA 3). Esta família possui distribuição mundial tendo maior diversidade nos trópicos, onde ocorre cerca de 72 gêneros com, aproximadamente, 1.100 espécies difundidas em todos os tipos de vegetação (CORDEIRO, 1992).

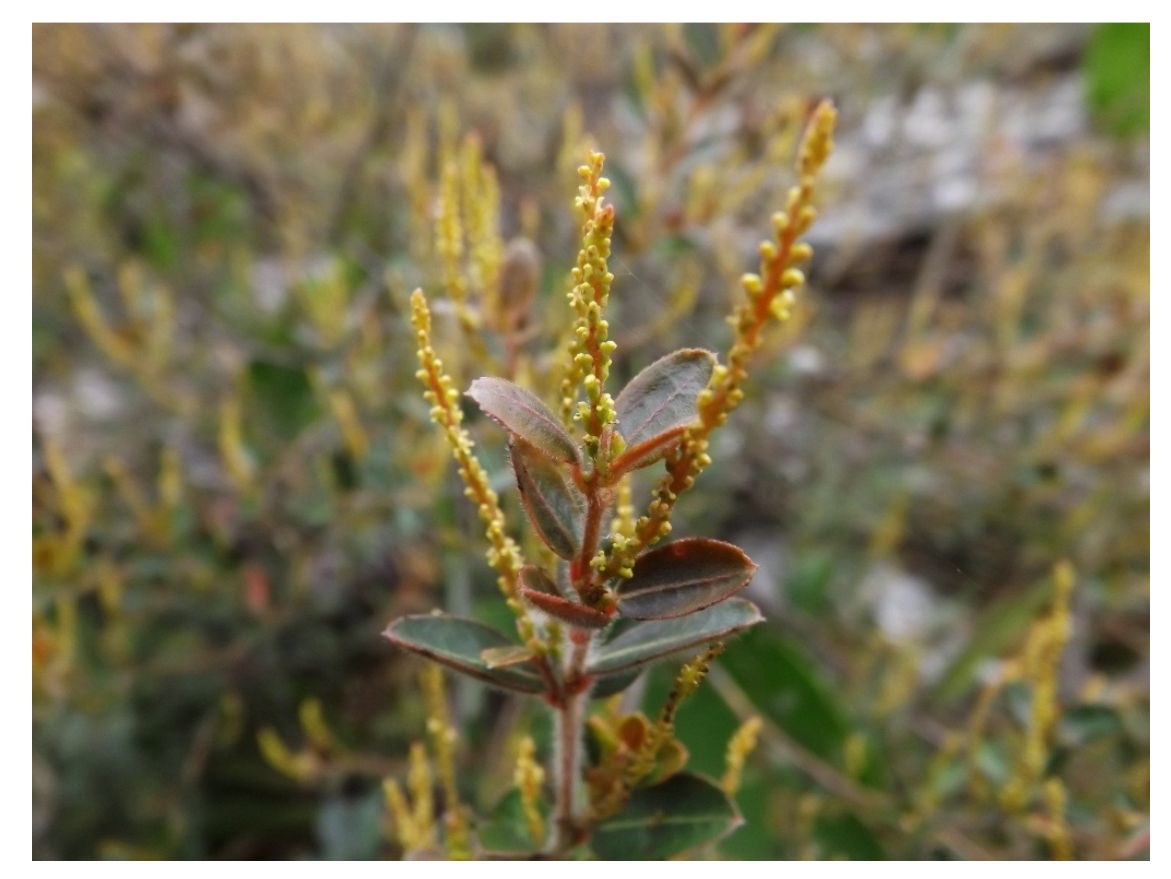

Figura 3 - Microstachys serrulata no Parque Nacional da Serra do Cipó (Santana do Riacho – MG / Brasil). Fonte: Glória Ramos Soares, 2014.

Esta planta possui o hábito subarbustivo a herbáceo, com fruto e inflorescência pubescente apresentando dentes da margem foliar encurvados (PSCHEIDT; CORDEIRO, 2012). A espécie Microstachys serrulata pertence à subfamília Euphorbioideae, tribo Hippomaneae, caracterizada pelo látex leitoso e cáustico. Cresce nos Cerrados, beiras de Florestas Estacionais e matas ciliares no Distrito Federal e nos estados do Ceará, Piauí, Tocantins, Mato Grosso, Pernambuco, Bahia,

Alagoas, Goiás, Minas Gerais, Mato Grosso do Sul, Espírito Santo, Rio de Janeiro, São Paulo, Paraná, Santa Catarina e Rio Grande do Sul (PSCHEIDT; CORDEIRO, 2012).

 Em 2010, após a avaliação do estado de conservação de N. belphegor, feita por especialistas, ficou evidente a falta de informações importantes sobre a espécie como a biologia básica, planta hospedeira, distribuição geográfica e tamanho populacional. Esta espécie possui poucas informações biológicas sendo necessário conhecer dados basais como ciclo de vida, tamanho populacional, período e locais de ocorrência, bem como as ameaças que influenciam esta borboleta. Somado a esta problemática, espécies que possuem distribuição geográfica restrita, como é a situação das espécies endêmicas, a perda de habitat torna-se o fator mais influente no declínio populacional e na vulnerabilidade à extinção (DAVIES; PURVIS; GITTLEMAN, 2009).

## Área de Ocorrência

Considerada Reserva da Biosfera pela UNESCO - United Nations Educational Scientifc and Cultural Organazation, a Cadeia do Espinhaço é um ecossistema montanhoso caracterizado pelo domínio do bioma Cerrado somado aos campos rupestres em altas altitudes (LARA; FERNANDES, 1996). Além do Cerrado, abriga ainda a Mata Atlântica, duas das 25 áreas mais diversas e mais ameaçadas do planeta, também chamadas de *hotspots* (MYERS et al., 2000). O Espinhaço se estende cerca de 1.200 km na direção norte-sul desde a região de Belo Horizonte (MG) até os limites norte da Bahia com os Estados de Pernambuco e Piauí, tendo altitudes médias que variam de 1.000 m e 1.500 m, com picos chegando a 2.070 m (ANDRADE; DOMINGUES; RIGUEIRA, 2010; SALINO; ALMEIDA, 2008). Seus solos são rasos, arenosos e pobres em nutrientes (BENITES et al., 2007). O clima é do tipo Cwb de Köppen, mesotérmico com verões brandos e estação chuvosa no verão, com temperaturas médias entre 17,4 °C e 19,8 °C. A precipitação anual do Espinhaço está em torno de 1.500 mm, com um inverno seco de três a quatro meses e um período úmido de sete a oito meses (CARNEIRO et al., 2009).

A denominação mais recente para esta fitofisionomia é os complexos rupestres de altitude. Estes ocorrem sobre rochas quartzíticas que se distribuem nas regiões mais elevadas da Cadeia do Espinhaço, Chapada dos Guimarães, Roraima e serras do Centro-Sul de Minas Gerais (Ibitipoca e Canastra) (VASCONCELOS, 2001) e do norte da Chapada Diamantina (Bahia) até a Serra do Ouro Branco (Minas Gerais) (RAPINI et al., 2008). Estes complexos rupestres de altitude podem ainda ser encontrados em pontos isolados como nas serras do Brasil Central (Chapada dos Veadeiros e Serra dos Pirineus, ambas em Goiás), em montanhas da cidade de São João Del Rei (Serra do Lenheiro), Tiradentes (Serra de São José) e Itutinga, em Minas Gerais (VASCONCELOS, 2001; RAPINI et al., 2008). O campo rupestre sobre quartzito está normalmente associado com o Cerrado, como na Serra do Cipó (Santana do Riacho - MG), mas podem também ocorrer junto à Caatinga (Chapada Diamantina - BA) e à Floresta Estacional Semidecidual, como no Parque Estadual do Ibitipoca (Lima Duarte-MG) (BENITES et al., 2003).

Os complexos rupestres de altitude são caracterizados por afloramentos rochosos onde predominam arbustos e subarbustos que fixam suas raízes em fendas da rocha, podendo amontoar-se nestes locais onde há depósito de matéria orgânica e areia, resultante da decomposição das rochas (BENITES et al., 2003). Possuem ainda altos índices de espécies endêmicas, o que os torna importantes alvos para conservação da biodiversidade (GIULIETTI et al., 1987; LARA; FERNANDES, 1996; FREITAS, 2004; HAMILTON; MCMILLAN, 2004; MARTINELLI, 2007), além das características locais únicas, podendo ser primordiais na ocorrência de algumas espécies exigentes (COLLI et al., 2003), como por exemplo, lepidópteros.

Assim, este trabalho torna-se relevante devido às lacunas de informações que envolvem as espécies de borboletas ameaçadas de extinção, como é o caso da espécie alvo deste estudo, Nirodia belphegor. Além de abordar a ecologia e contribuir para a conservação desta espécie, também será recomendado a proteção dos complexos rupestres de altitude, ambiente com alto nível de endemismo, rico em biodiversidade e provedor de benefícios a humanidade como filtragem da água, recreação e lazer em seus ricos patrimônios natural e cultural (ANDRADE; DOMINGUES; RIGUEIRA, 2010).

## INTRODUÇÃO

Manter a biodiversidade no planeta parece estar cada vez mais difícil face às ameaças que o meio ambiente tem sofrido, colocando a biodiversidade em perigo, destruindo, degradando e poluindo os habitats naturais da Terra. A intensa degradação ambiental que vivenciamos diariamente passa pela contínua fragmentação de habitas, poluição da água, do ar e do solo, pela introdução de espécies exóticas e, consequentemente, pela perda da diversidade biológica (METZGER; CASATTI, 2006). A perda e a fragmentação de habitats são atualmente as principais causas de extinções (CERQUEIRA et al., 2003; FAHRIG, 2003; TABARELLI; GASCON, 2005) podendo ser de caráter local, regional ou global, dependendo da escala de distribuição geográfica da espécie em questão (SANTOS FILHO, 1995). Porém, devido à variada gama de atributos ecológicos e de história de vida envolvidos, as respostas ocasionadas por estas alterações antrópicas, e consequentemente o risco de extinção, variam entre as espécies (ISAAC et al., 2009; GONZALEZ-SUAREZ; REVILLA, 2013).

A cobertura vegetal original do Brasil tem sido profundamente alterada pelo homem devido a sua ocupação descontrolada de habitats naturais (MACHADO et al., 2008; CERQUEIRA et al., 2003). O desmatamento é uma ameaça que vem acelerando nos últimos tempos provocando a fragmentação de habitat que, inevitavelmente, transformará as florestas tropicais em um grande número de fragmentos isolados e de diferentes tamanhos (TABARELLI; GASCON, 2005). Estes autores enfatizam também que ao fragmentar as áreas, um número menor de espécies e populações habitará estes locais, reduzindo assim a probabilidade de persistência da biodiversidade em escala local e regional. Esta fragmentação de habitat gera duas graves consequências para a biodiversidade: i) subdivisão de um habitat, outrora contínuo, o que causa o isolamento de populações e ii) redução da área ocupada, o que reduz também o tamanho das populações (PAGLIA; FERNANDEZ; DE MARCO JUNIOR, 2006; MARINI-FILHO;MARTINS, 2010). Estes processos dificultam a permanência dos organismos no local de origem gerando problemas como o aumento do efeito de borda, redução da área de vida, redução da abundância regional das espécies, aumento na distância entre os fragmentos e o isolamento entre estes (CERQUEIRA et al., 2003).

A diminuição dos habitats e a poluição são impactos notáveis em países em desenvolvimento, sendo que estes abrigam a maior diversidade de espécies, tornandose o centro mais rico de endemismo (SODHI; EHRLICH, 2010). Países como Brasil, Colômbia, Peru e Equador passam por uma crise ambiental onde a velocidade das mudanças é superior à resposta evolutiva das espécies, resultando em um aumento exponencial nas taxas de extinção (JOLY, 2007). Pimm et al. (2014) compararam as taxas de extinções atuais com aquelas anteriores à intensa alteração da natureza causada pelo homem. Estes pesquisadores concluíram que os seres humanos potencializaram a taxa de extinção cerca de 1.000 vezes acima do esperado em processos naturais.

Um dos habitats mais ricos e diversos, que sofre estas perturbações, é o ecossistema de montanha (MARTINELLI, 2007). Caracterizado por heterogeneidade de habitats e paisagem complexa, este ecossistema deve ser conservado, uma vez que é o último refúgio de muitas plantas e animais raros eliminados de planícies transformadas (HAMILTON; MCMILLAN, 2004). No Brasil, este ecossistema inclui os biomas Mata Atlântica, Cerrado e Caatinga (MARTINELLI, 2007). Martinelli (2007) também enfatiza que, apesar de grande parte das cadeias montanhosas serem inseridas em Unidades de Conservação, muitas não possuem plano de manejo que contemple as particularidades de ambientes montanhosos, sendo estes habitas intensamente degradados ou ameaçados. Ao proteger este peculiar ecossistema, devese ter em mente que as áreas protegidas necessitam de planejamentos para abranger um amplo espectro de habitats ao longo do gradiente altitudinal, com ênfase na conservação da faixa endêmica e restrita de espécies ameaçadas de extinção (HAMILTON; MCMILLAN, 2004).

Nesta conjuntura, a Biologia da Conservação é uma ciência que vem se desenvolvendo deste os anos 80 com a finalidade de tratar e fornecer diretrizes para as principais questões relativas à conservação da diversidade biológica. Além de buscar a compreensão das consequências das atividades antrópicas no meio ambiente, esta ciência vem propondo estratégias para manter a biodiversidade (PRIMACK; RODRIGUES, 2001). Concomitante a isto, espécies que se enquadraram na categoria de ameaçada de extinção tornaram-se mundialmente conhecidas através da IUCN - International Union for Conservation of Nature (União Internacional para a Conservação da Natureza) que elabora listas de espécies com maior risco de extinção em um futuro próximo por intermédio de avaliações. A IUCN tem trabalhado na análise de risco de extinção da fauna e da flora em escala global, resultando na publicação das Listas Vermelhas, que indicam as espécies ameaçadas de extinção, constituindo uma fonte segura sobre o estado de conservação destas (GANEM; DRUMMOND, 2011). Já no âmbito nacional, as listas oficiais de espécies ameaçadas são publicadas pelo Ministério do Meio Ambiente que estabelece proteção legal imediata para todas as espécies listadas. Atualmente, o Brasil possui 1.173 táxons da fauna ameaçados de extinção onde 74,5% deste total são vertebrados e 25,5% são invertebrados (BRASIL, 2014a) (BRASIL, 2014b).

Uma das maneiras de avaliar o estado de conservação de uma espécie é estimar a probabilidade ou risco relativo de extinção desta. No entanto as avaliações devem fornecer também informações sobre taxonomia, distribuição geográfica, tendências populacionais, biologia reprodutiva, principais ameaças, áreas críticas e ações para a conservação (PERES; EICHLER; DIAS, 2011). Ao fornecer este conjunto de dados, facilita-se a identificação de áreas prioritárias para a conservação além de possibilitar a indicação de medidas de combate e/ou mitigação dos principais impactos envolvidos (PERES; EICHLER; DIAS, 2011).

Dentre os invertebrados avaliados pelos órgãos oficiais estão os lepidópteros, representados por borboletas e mariposas. A principal ameaça para as 63 espécies de lepidópteros que constam na lista é a degradação e a perda de seus habitats originais

(MACHADO et al., 2008). Ameaças como remoção e exportação de plantas secas, bem como queimadas são alterações ambientais que ocorrem comumente. Estas perturbações eliminam partes das plantas utilizadas como fonte alimentar pelas lagartas, flores e a vegetação preferida pelos adultos. Além disso, pode provocar extinção de certas espécies de lepidópteros com distribuição geográfica muito restrita, raras ou muito especializadas (CASAGRANDE; MIELKE; BROWN, 1998).

Considerando que perturbações ambientais, como as citadas anteriormente, podem descaracterizar os ambientes, as comunidades de borboletas que ainda permanecem nestes locais são resultantes de um novo equilíbrio alcançado após a alteração destes remanescentes (FREITAS, 2010). Freitas (2010) enfatiza ainda que, provavelmente estas populações se encontram em um limiar de existência onde mínimas alterações nestes habitats podem levá-las à extinção local, tornando ainda mais crítico o caso das espécies raras e/ou ameaçadas.

Estudos com espécies ameaçadas ou raras são difíceis por possuírem poucas informações disponíveis a respeito da biologia, ecologia e fisiologia destes organismos, além de geralmente possuírem poucos registros de ocorrência descritas na literatura e distribuição frequentemente restrita. Este cenário pode ser amenizado utilizando técnicas computacionais e métodos estatísticos para gerar modelos que indicam áreas geográficas com maior grau de adequabilidade ambiental à presença da espécie que está sendo avaliada. Nesta esfera, diversos modelos de nicho ecológico tem permeado a ciência da Biologia da Conservação. A expressividade com que esses modelos se desenvolveram nos últimos anos deveu-se à disponibilidade de dados climatológicos e ecológicos em largas escalas espaciais, somado à facilidade de acesso aos sistemas de informação geográfica e o refino das capacidades computacionais de processamento (TÔRRES; VERCILLO, 2012; LEMES et al., 2011). Isto promoveu a indicação de regiões que podem ser amostradas, reduzindo custos e tempo gastos em campo, orientando decisões e auxiliando na implementação de estratégias para a conservação da biodiversidade.

Os modelos de nicho ecológico são utilizados por biogeógrafos e conservacionistas como ferramenta na geração de conhecimento acerca de limites geográficos das espécies de interesse e na identificação de fatores que influenciam no estabelecimento destas no ambiente (GUISAN et al., 2007; FRANKLIN, 2009). Em sua essência, a modelagem realiza uma extrapolação a partir da associação dos pontos de ocorrência dos organismos a um conjunto de dados ambientais para identificar áreas ecologicamente semelhantes àquelas em que a espécie é conhecida geograficamente (SOBERÓN; PETERSON, 2005). Algoritmos calculam a similaridade ambiental entre os registros de ocorrência para a espécie e outras áreas ainda desconhecidas, evidenciando locais de maior similaridade que gerará as regiões de alta adequabilidade ambiental (PAGLIA et al., 2012). A partir de então, mapas podem ser gerados, baseados nas relações entre as variáveis ambientais e a presença da espécie em pontos no espaço, sinalizando a provável presença ou ausência da espécie aplicando diversos algoritmos. Estes, por sua vez, tentam encontrar relações nãoaleatórias entre as variáveis ambientais e os dados de ocorrência, estabelecendo as condições adequadas para a espécie em questão (PEREIRA; SIQUEIRA, 2007; RODRIGUES, 2012).

A similaridade ambiental calculada, na maioria dos casos, é baseada no conceito de nicho fundamental da espécie (PEREIRA; SIQUEIRA, 2007). O termo nicho foi introduzido em 1917 por Joseph Grinnel (GRINNEL, 1917) que o definiu como condições ecológicas necessárias para a subsistência de uma espécie. Já em 1927, Charles Elton somou a estas condições ecológicas as interações bióticas (ELTON, 1927), sendo posteriormente complementado por G. Evelyn Hutchinson (HUTCHINSON, 1957), que definiu nicho como um conjunto de todos os fatores ambientais (condições e recursos) distribuídos em um espaço n-dimensional (GIANNINI et al., 2012). Hutchinson cunhou ainda o termo nicho realizado sendo um subconjunto do nicho fundamental que é determinado por interações com outras espécies, permitindo a permanência de uma determinada espécie mesmo na presença de competidores e predadores. Estes conceitos nos remetem a um habitat adequado, que pode ser caracterizado por uma gama de condições ambientais que deveriam ser encontradas no local onde a espécie ocorre, sendo capaz de suportar populações viáveis no presente.

O conceito de adequabilidade ambiental é fortemente associado com uma função de seleção de recurso da biota onde esta função é proporcional a probabilidade de uso do habitat pelo organismo (MANLY et al., 2004). Os mapas gerados por modelos de adequabilidade de habitat indicam quais locais são mais ou menos adequados à sobrevivência da espécie em questão, a partir de seus requerimentos ecológicos, tornando-se agora mapas preditivos ou mapas de distribuição geográfica modelada (FRANKLIN, 2009). Estes mapas de adequabilidade são úteis para testar a hipótese sobre a variação das características das espécies, particionamento do nicho ou conservadorismo do nicho (FRANKLIN, 2009). Esta técnica tem sido utilizada para a gestão dos recursos e planejamento da conservação incluindo análises biogeográficas, gestão e recuperação de habitats, conservação de espécies raras ou ameaçadas, reintrodução de espécies, avaliações sobre a perda de biodiversidade, impactos de mudanças climáticas, invasão de espécies exóticas, rotas de disseminação de doenças e determinação de áreas prioritárias para a conservação da biodiversidade (GIANNINI et al., 2012; FRANKLIN, 2009).

Assim, o processo de modelagem de adequabilidade ambiental é uma poderosa ferramenta no auxílio da conservação tornando-se importante em situações onde há poucos dados disponíveis para a espécie ou ainda, necessidade imediata de tomada de decisão com as melhores informações existentes. Porém, um dos maiores desafios da modelagem continua sendo os dados confiáveis de ocorrência das espécies, pois estes são, frequentemente, incompletos, imprecisos ou espacialmente tendenciosos com relação à verdadeira distribuição das espécies (ARAÚJO; GUISAN, 2006). Esta situação alerta para o fato de que a modelagem é diretamente afetada pela qualidade dos dados de ocorrência da espécie em questão, onde amostragens de campo geograficamente representativas, realizadas por métodos apropriados e

adequadamente georreferenciadas, são itens essenciais para se conseguir resultados consistentes (GIANNINI et al., 2012).

#### Natureza do Estudo e Justificativa

De acordo com o Plano de Ação Nacional para a Conservação dos Lepidópteros Ameaçados de Extinção – PAN Lepidópteros (FREITAS; MARINI-FILHO, 2011), para Nirodia belphegor ainda é desconhecido, pelo menos em detalhes, seus aspectos ecológicos, sua história natural e sua distribuição. Cenário este que não diz respeito apenas a esta espécie. Grande parte dos lepidópteros ameaçados não possui dados biológicos básicos como planta hospedeira, estágios imaturos, estimativas de tamanho populacional e aspectos relevantes sobre seu comportamento (FREITAS; MARINI-FILHO, 2011), sugerindo que são necessários mais esforços para a realização de pesquisas como inventários em áreas pouco conhecidas, revisões taxonômicas e estudo da história natural, incluindo ciclos de vida.

Com o intuito de sanar as lacunas de informações biológicas de Nirodia belphegor, indicadas pelo PAN Lepidópteros, este estudo visou modelar a adequabilidade ambiental de Nirodia belphegor tendo ainda como objetivos específicos (i) identificar áreas de alta adequabilidade ambiental com potencial para a preservação de N. belphegor; (ii) direcionar novos esforços de amostragem para encontrar novas populações de N. belphegor; (iii) monitorar o *status* de conservação da espécie alvo e (iv) reforçar a preservação dos complexos rupestres de altitude.

# MÉTODOS

#### Dados de Ocorrência

Foram utilizados 10 pontos de ocorrência para Nirodia belphegor obtidos através de expedições e da literatura. Dois destes registros de ocorrência foram extraídos da literatura científica (MACHADO et al., 2008; CASAGRANDE; MIELKE; BROWN, 1998) e estão localizados na porção sul do mapa do estado de Minas Gerais (pontos vermelhos na FIGURA 4), compreendendo o município de Santa Bárbara (na Reserva Particular do Patrimônio Natural Santuário do Caraça) e a região de Santana do Riacho (no Parque Nacional da Serra do Cipó). De posse destes dois registros de ocorrência, oito novos pontos foram obtidos a partir de expedições realizadas ao longo dos campos rupestres da Cadeia do Espinhaço, em Minas Gerais (pontos amarelos na FIGURA 4), nas seguintes localidades: Morro do Pilar (no Parque Nacional da Serra do Cipó), Buenópolis e Diamantina (ambas no Parque Nacional das Sempre Vivas), São Gonçalo do Rio Preto (no Parque Estadual do Rio Preto) e na Serra do Pasmar, no município de Diamantina.

As expedições foram conduzidas a fim de confirmar a validade dos registros de literatura e para direcionar amostragens em áreas potenciais de ocorrência de N. belphegor, gerando assim os 10 registros utilizados neste trabalho. Estes estudos de campo foram realizados por visitas aos locais citados, nos meses de março, abril, maio, julho e novembro, entre os anos de 2011 e 2014. Nestas expedições buscou-se pela identificação da planta hospedeira e pelo encontro com a espécie, utilizando rede entomológica para capturá-la e/ou máquina fotográfica para registrar sua ocorrência visual (licenças SISBIO 3376-1/2011 e 29742-2/2012). Assim, a metodologia para a busca de N. belphegor, foi composta por caminhadas de seis horas ao longo dos campos rupestres da Serra do Espinhaço, com paradas mais longas ao visualizar os espécimes a fim de observar o comportamento de oviposição da fêmea em sua planta hospedeira.

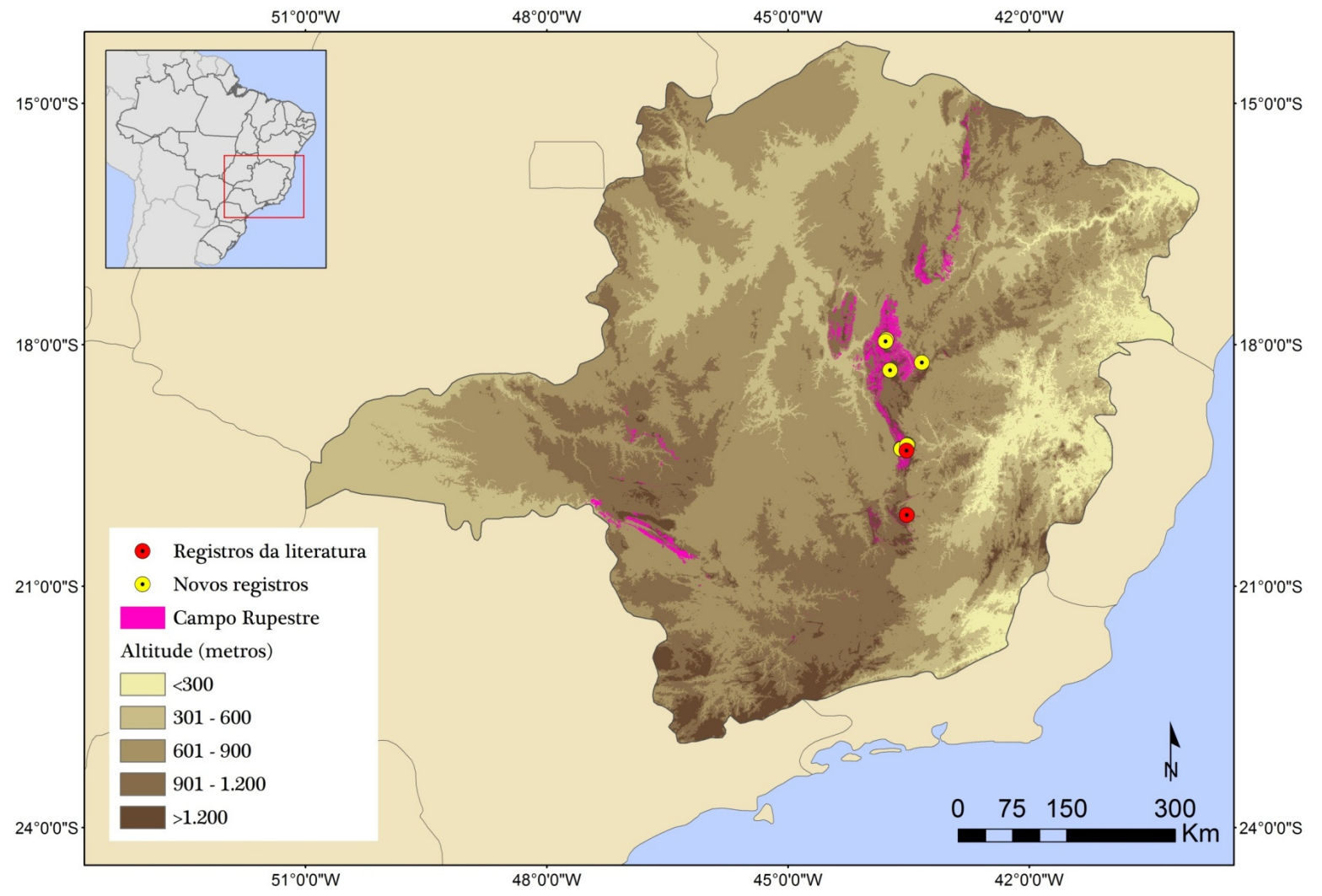

Figura 4 - Mapa de registros confirmados de *Nirodia belphegor* nos campos rupestres da Cadeia do Espinhaço (MG). Fonte: Elaborado pelo autor, 2015.

### Variáveis Ambientais

Foram obtidas 21 variáveis ambientais sendo, 19 climáticas, uma variável topográfica e uma de cobertura vegetal (TABELA 1).

Tabela 1 - Variáveis ambientais reunidas.

| Código             | Variável                                                        |  |  |  |  |  |
|--------------------|-----------------------------------------------------------------|--|--|--|--|--|
| bio1:              | Temperatura média anual                                         |  |  |  |  |  |
| bio2:              | Variação diurna média de temperatura (Média mensal (Tmax-Tmin)) |  |  |  |  |  |
| bio3:              | Isotermalidade ((bio2/bio7) (* 100))                            |  |  |  |  |  |
| bio4:              | Sazonalidade da temperatura (desvio padrão * 100)               |  |  |  |  |  |
| bio5:              | Temperatura máxima do mês mais quente                           |  |  |  |  |  |
| bio <sub>6</sub> : | Temperatura mínima do mês mais frio                             |  |  |  |  |  |
| bio7:              | Amplitude térmica anual (bio5-bio6)                             |  |  |  |  |  |
| bio8:              | Temperatura média do trimestre mais úmido                       |  |  |  |  |  |
| bio9:              | Temperatura média do trimestre mais seco                        |  |  |  |  |  |
| bio10:             | Temperatura média do trimestre mais quente                      |  |  |  |  |  |
| bio11:             | Temperatura média do trimestre mais frio                        |  |  |  |  |  |
| bio12:             | Precipitação anual                                              |  |  |  |  |  |
| bio13:             | Precipitação do mês mais chuvoso                                |  |  |  |  |  |
| bio14:             | Precipitação do mês mais seco                                   |  |  |  |  |  |
| bio15:             | Sazonalidade da precipitação (coeficiente de variação)          |  |  |  |  |  |
| bio16:             | Precipitação do trimestre mais chuvoso                          |  |  |  |  |  |
| bio17:             | Precipitação do trimestre mais seco                             |  |  |  |  |  |
| bio18:             | Precipitação do trimestre mais quente                           |  |  |  |  |  |
| bio19:             | Precipitação do trimestre mais frio                             |  |  |  |  |  |
| alt:               | Altitude                                                        |  |  |  |  |  |
| rupestre:          | Campo rupestre mapeado para o estado de Minas Gerais            |  |  |  |  |  |

Fonte: Elaborado pelo autor, 2015.

As variáveis climáticas e a altitude foram extraídas do projeto WorldClim 1.3 em uma resolução espacial de, aproximadamente,  $1 \text{km}^2$  (HIJMANS et al., 2005). Já a

feição de campo rupestre foi obtida do mapa de cobertura vegetal, também em uma resolução espacial de, aproximadamente  $1 \mathrm{km}^2$ , disponibilizado no site do Zoneamento Ecológico Econômico do Estado de Minas Gerais (ZEE-MG) (SECRETARIA DE ESTADO DE MEIO AMBIENTE E DESENVOLVIMENTO SUSTENTÁVEL, 2014). O polígono de campo rupestre foi extraído no software ArcMap® (ESRI, Califórnia), onde a variável de interesse foi selecionada e, posteriormente, transformada em formato raster.

Todas as variáveis ambientais foram cortadas em ArcGIS 10.1 Desktop ArcMap® (ESRI, Califórnia) de maneira que contemplassem todo o estado de Minas Gerais, denominada área de estudo do presente trabalho. Foram ainda extraídos os valores das variáveis ambientais, em seus respectivos registros de ocorrência, para a realização da Análise de Componentes Principais (PCA). Essa análise possibilita a redução do número de variáveis a serem utilizadas nos modelos, sem perder informações relevantes, e avalia a relação entre estas. Para avançar na escolha das variáveis e reter a maior parte da variabilidade dos dados, tomou-se como ponto de partida a análise dos scores das componentes. Para cada um dos dois primeiros componentes, a variável de grau de associação linear mais forte com seu respectivo componente principal foi selecionada, elegendo assim, duas variáveis. A PCA foi realizada no software R (TEAM, 2014) utilizando o pacote 'vegan' (OKSANEN et al., 2013).

#### Modelagem Ambiental

Para a construção dos modelos de adequabilidade, sete algoritmos foram selecionados, sendo eles: Distâncias Ambientais (Mahalanobis, Euclidiana, Gower e Chebyshev (FARBER; KADMON, 2003; CARPENTER; GILLISON; WINTER, 1993)), SVM (Support Vector Machines) (GUO; KELLY; GRAHAM, 2005), GARP with best subsets (Genetic Algorithm for Rule Set Production) (STOCKWELL; NOBLE, 1992; STOCKWELL; PETERS, 1999) e Máxima Entropia (PHILLIPS; ANDERSON; SCHAPIRE, 2006). Utilizou-se do software MaxEnt versão 3.3.3 para executar Máxima Entropia (PHILLIPS; ANDERSON; SCHAPIRE, 2006) e o openModeller Desktop versão 1.1.0 para executar os demais algoritmos (MUÑOZ et al., 2009). Escolheu-se este conjunto de métodos devido a diferentes categorias de algoritmos de modelagem que incluem, envelopes ambientais, métodos de aprendizagem de máquinas e algoritmo genético. Somado a estas características, a natureza dos registros de ocorrência foi apenas dados de presença, o que permite gerar mapas de adequabilidade (FRANKLIN, 2009).

Com o intuito de verificar o consenso entre as áreas, fez-se a técnica de projeção combinada (ARAÚJO; NEW, 2006) que tem por finalidade produzir um único modelo final de adequabilidade ambiental. Esta projeção foi confeccionada a partir da soma dos modelos de melhor desempenho através da álgebra dos mapas, realizada no programa de geoprocessamento ArcGIS 10.1 ArcMap® (ESRI, Califórnia).

Maiores informações acerca dos algoritmos podem ser obtidas através do material suplementar, disponível no Apêndice A, ao final deste trabalho.

#### Avaliação dos Modelos

Para avaliar estatisticamente a performance dos modelos, as medidas foram derivadas da matriz de confusão. Essa matriz é composta por acertos (letras A e D) e erros (letras B e C) associados à previsão dos modelos (PEARSON, 2007) (TABELA 2), onde:

(A) o modelo prediz que a espécie está presente e os dados de teste confirmam;

(B) o modelo prediz presença, mas os dados de teste mostram ausência (erro de sobreprevisão);

(C) o modelo prediz ausência, mas os dados de teste mostram presença (erro de omissão) e

(D) o modelo prediz ausência e os dados de teste confirmam.

Tabela 2 - Matriz de confusão elaborada a partir dos erros e acertos dos modelos de adequabilidade ambiental.

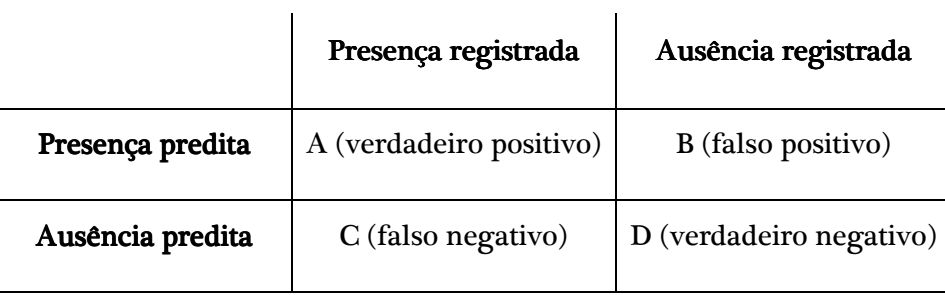

Fonte: Pearson, 2007.

Os modelos foram avaliados pela análise da acurácia (taxa de pixels classificadas corretamente), da sensibilidade (probabilidade que o modelo classificará corretamente a presença), da especificidade (probabilidade que o modelo classificará corretamente a ausência) e do True Skill Statistic (TSS) (TABELA 3). A análise TSS normalizá a acurácia total pela acurácia que poderá ter ocorrido por acaso. Foi estabelecido ainda 10.000 pseudoausências para a avaliação dos modelos.

Tabela 3 - Medidas de desempenho do modelo derivadas da matriz de confusão. Em todas as medidas N=A+B+C+D. Fórmulas segundo Allouche e Kadmon (2006).

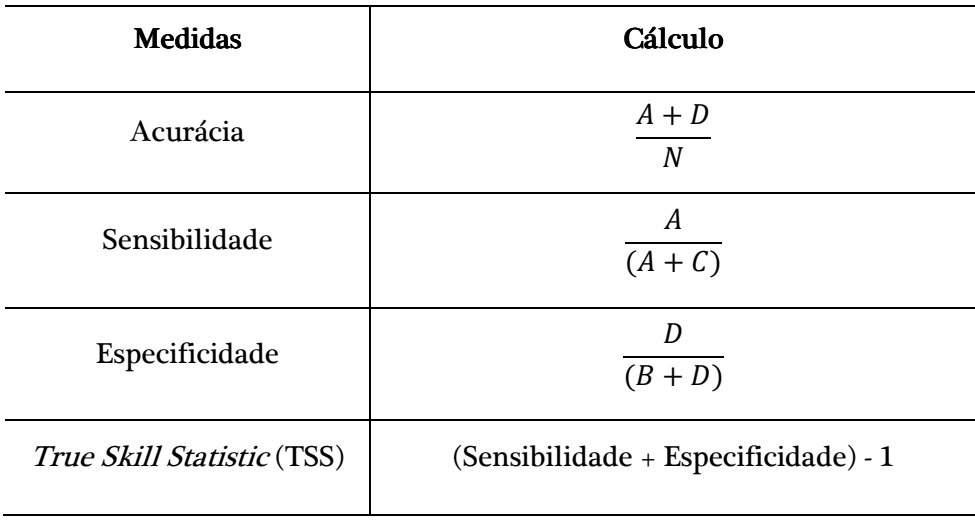

Fonte: Allouche e Kadmon , 2006.

Baseado na escassez de informação sobre a distribuição de Nirodia belphegor e do pequeno número de registros para a espécie, escolheu-se como ponto de corte o valor mínimo atribuído a um ponto de presença real (Least Presence Threshold - LPT). Este limiar de corte foi determinado para o gradiente de adequabilidade ambiental a fim de converter este gradiente em mapas binários no ArcGIS 10.1.

Tanto o teste de TSS como o limiar de corte foram obtidos do programa R (TEAM, 2014) através do scritpt de avaliação criado por Caroline Nobrega (NOBREGA, 2014) utilizando os seguintes pacotes: 'dismo' (HIJMANS et al., 2014), 'rgadal' (BIVAND; KEITT; ROWLINGSON, 2014), 'raster' (HIJMANS, 2014) e 'PresenceAbsence' (FREEMAN; MOISEN, 2008). Os modelos que obtiveram o valor de TSS superior ou igual a 0,7 foram considerados satisfatórios para prosseguir nas análises (SILVA et al., 2014).

# RESULTADOS

### Variáveis Ambientais

Analisando a relação das variáveis para os 10 pontos de ocorrência de Nirodia belphegor, observa-se que ela tende a habitar regiões montanhosas, com elevações de, aproximadamente, 1328m e com temperaturas mínimas de 16ºC e máximas de 19ºC, tendo preferência por temperaturas girando em torno de 18ºC (FIGURA 5). O regime de chuvas, referente aos locais onde foi registrada a ocorrência de N. belphegor, se apresentou mediano (1533 mm) (FIGURA 6), bem característico do clima tropical de altitude. Os valores das demais variáveis podem ser consultados no Apêndice B, ao final deste trabalho.

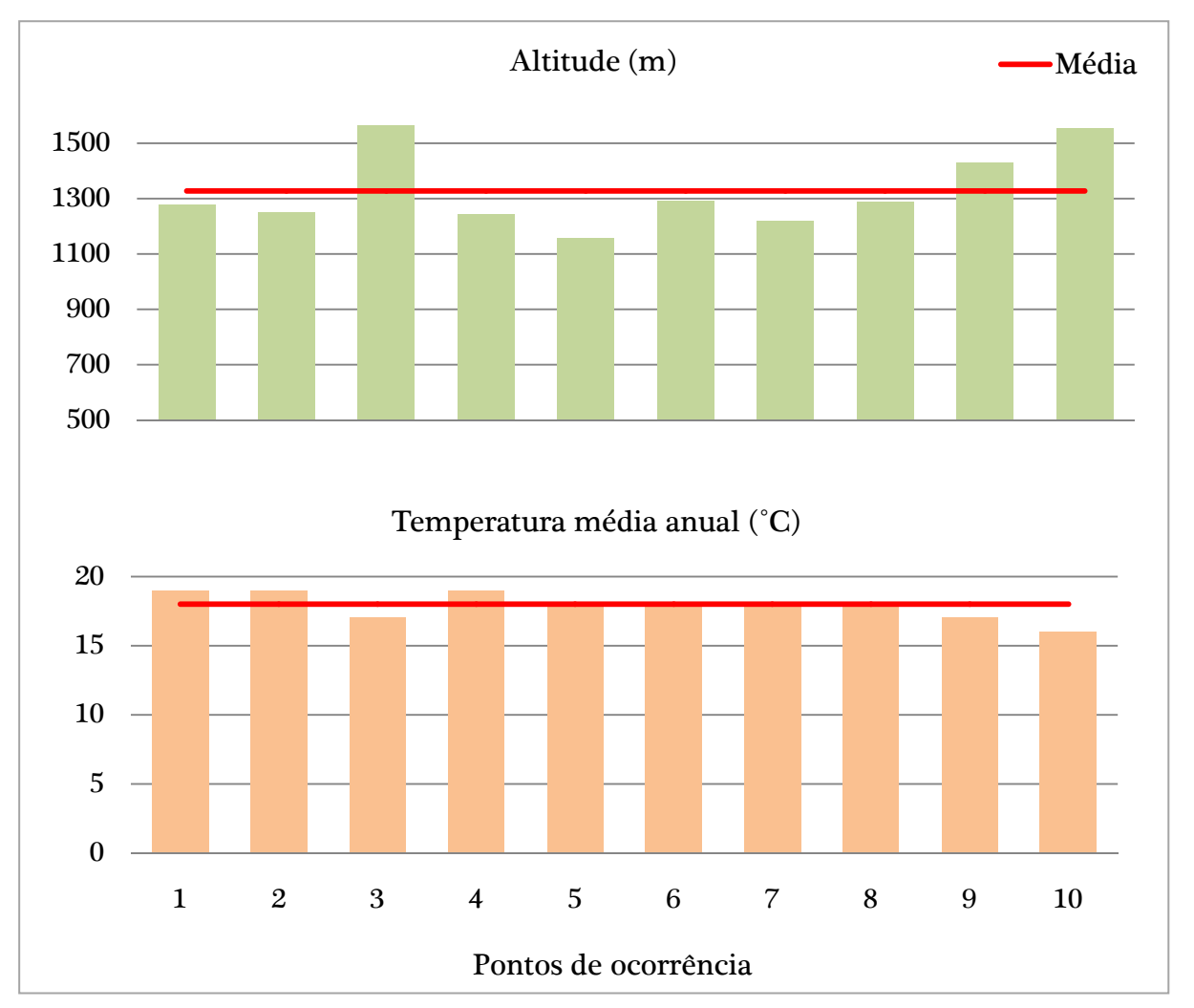

Figura 5 - Gráficos das variáveis ambientais de altitude e temperatura com relação aos pontos de ocorrência da espécie. Fonte: Elaborado pelo autor, 2015.

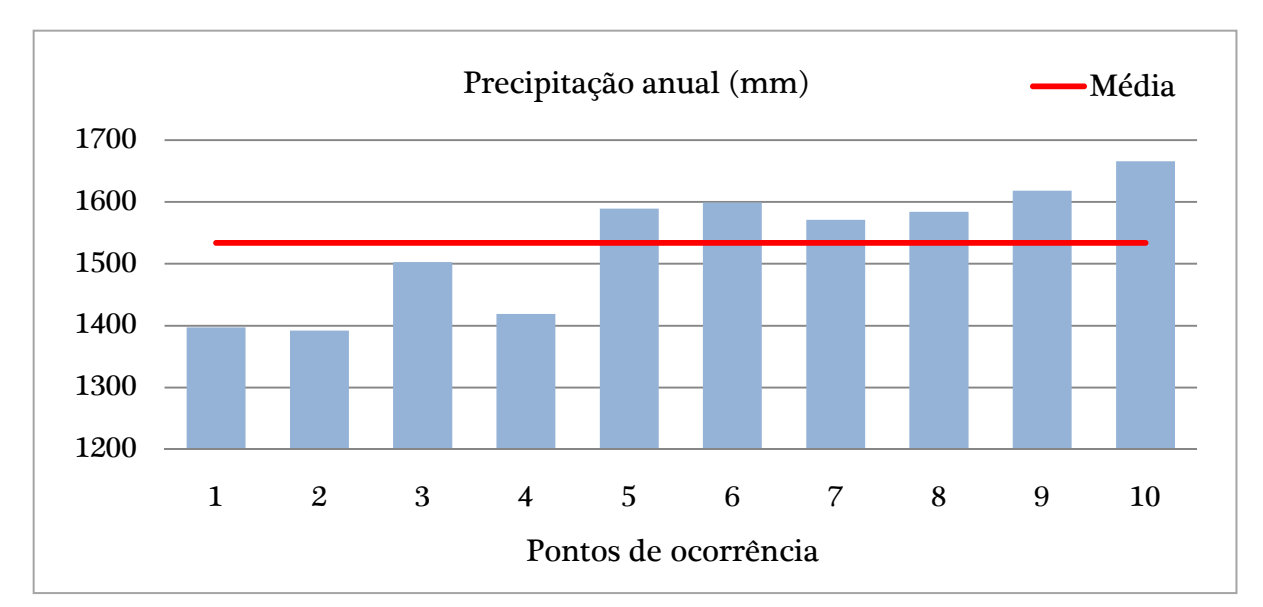

Figura 6 - Gráfico da variável ambiental de precipitação com relação aos pontos de ocorrência da espécie. Fonte: Elaborado pelo autor, 2015.

Utilizou-se de todas as 21 variáveis ambientais (19 climáticas, uma topográfica e uma de cobertura vegetal) para realizar a PCA derivando os componentes principais para a seleção das variáveis que foram empregadas como camadas ambientais durante o processo de modelagem. Dos nove componentes produzidos, selecionou-se dois que, juntos, acumularam cerca de 91% da variância total (TABELA 4).

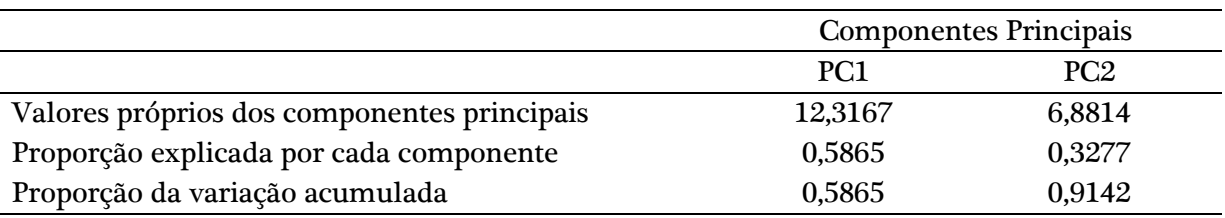

Tabela 4 - Proporção de componentes principais, individual e acumulada.

Fonte: Elaborado pelo autor, 2015.

Para cada componente selecionou-se uma variável que representaria aquela componente principal. Para isso, as variáveis que possuíam o grau de associação linear mais forte com o seu respectivo componente principal foram escolhidas. Na primeira componente, a altitude se destacou positivamente com 0,7055 seguida da precipitação do trimestre mais chuvoso, na segunda componente, com 0,7862 (TABELA 5). Assim, as variáveis selecionadas para a execução dos modelos foram altitude e precipitação do trimestre mais chuvoso.

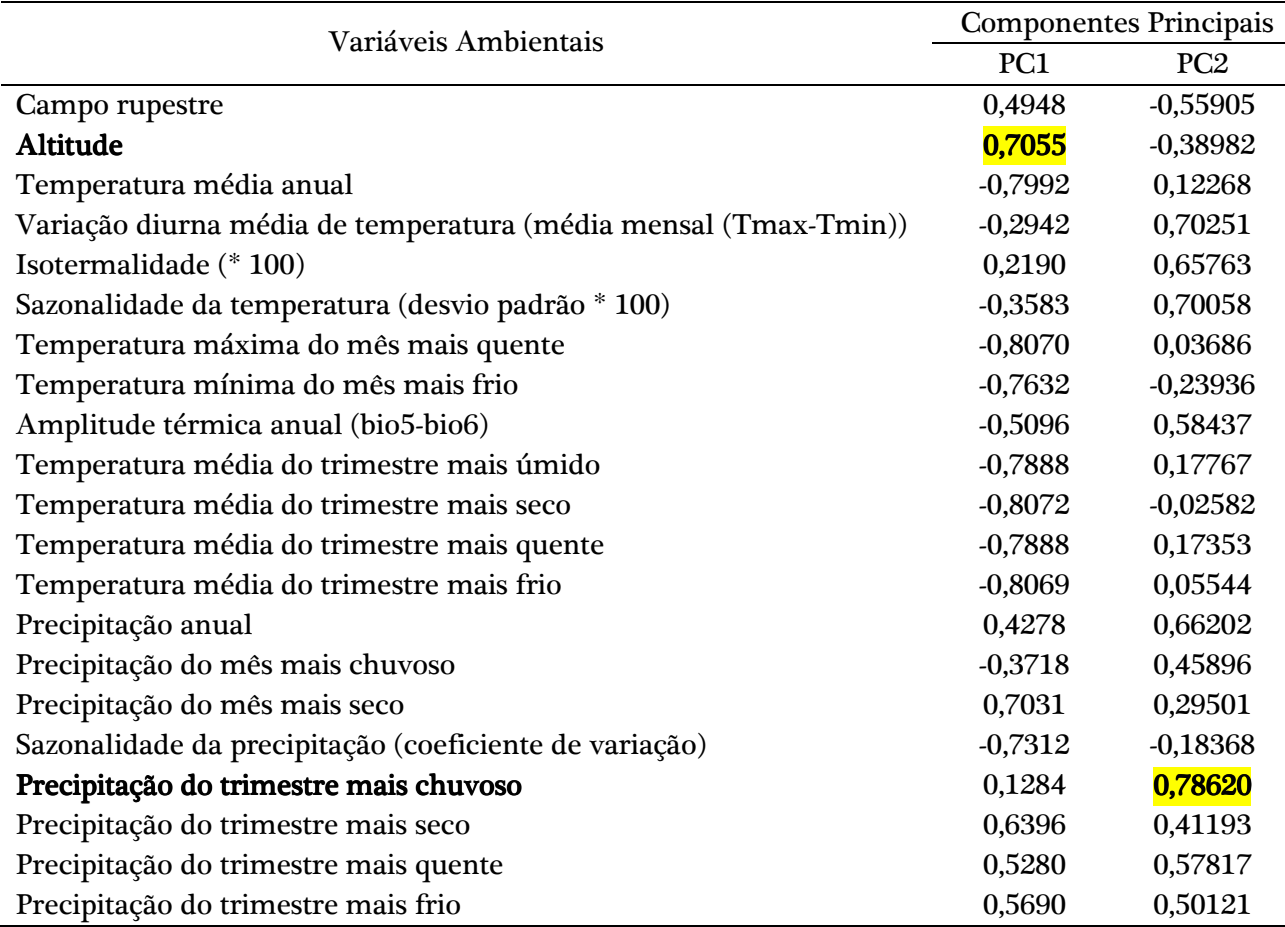

Tabela 5 - Resumo da Análise de Componentes Principais onde cada valor de célula representa a correlação de cada variável em cada um dos componentes.

Fonte: Elaborado pelo autor, 2015.

#### Modelagem de Adequabilidade Ambiental

Os sete mapas gerados pelos algoritmos indicaram áreas semelhantes de adequabilidade ambiental para Nirodia belphegor (FIGURAS 7, 8, 9 e 10). Inicialmente, dois deles, GARP e SVM, indicaram áreas mais restritivas em direção norte-sul de Minas Gerais, estendendo em direção à porção oeste, sendo que o SVM ampliou estas regiões (FIGURA 7 A-B). O modelo MaxEnt indicou regiões mais amplas a sudoeste (FIGURA 8 A) seguido dos modelos de distâncias (Mahalanobis, Euclidiana, Chebyshev e Gower) que indicaram uma grande região abrangendo a maior parte de Minas Gerais (FIGURAS 8 B, 9 A-B e 10).

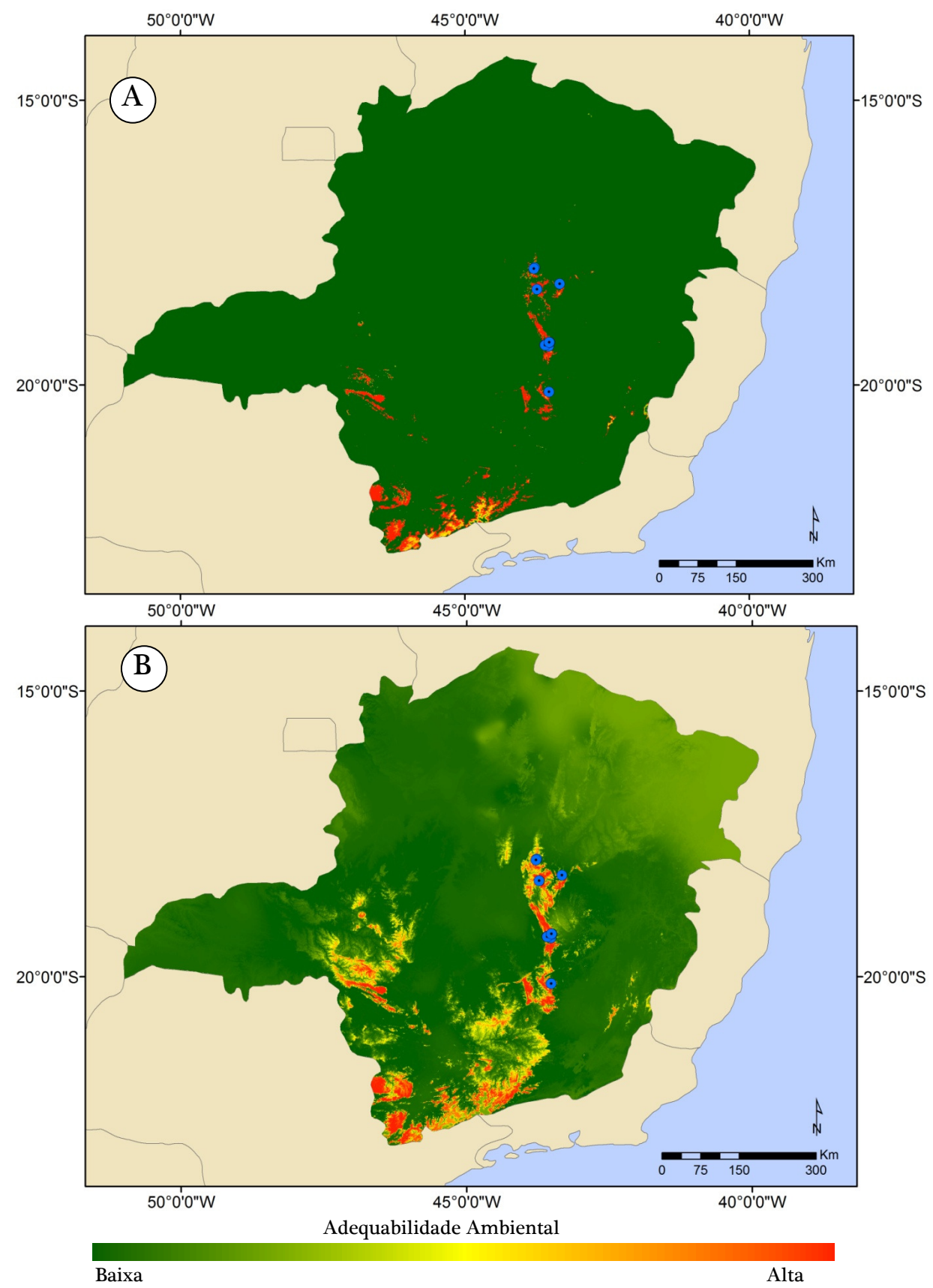

Figura 7 - Modelagem de adequabilidade ambiental de *Nirodia belphegor* para o estado de Minas Gerais nos modelos de (A) GARP e (B) SVM. Pontos em azul indicam os registros confirmados para a espécie. Fonte: Elaborado pelo autor, 2015.

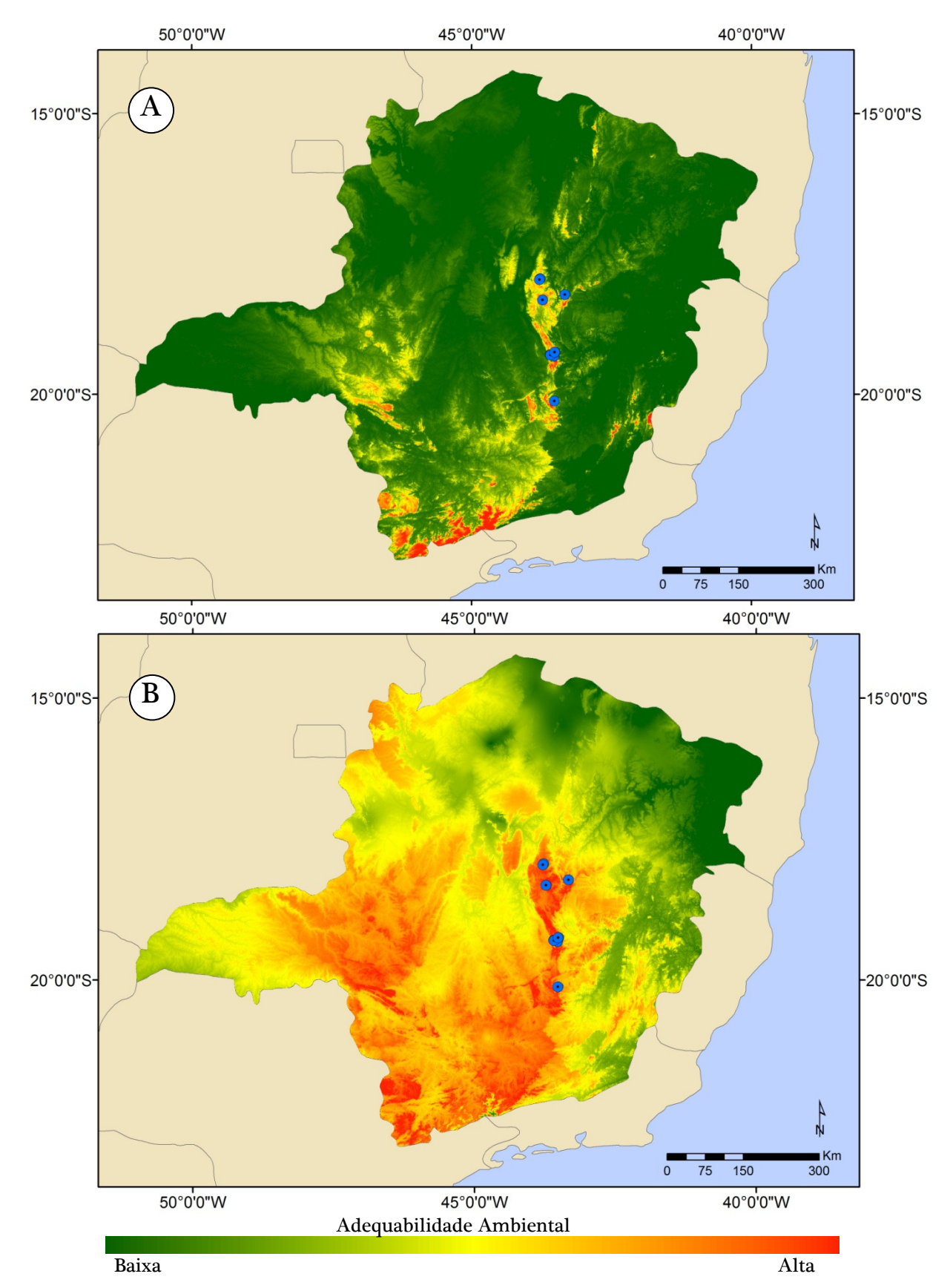

Figura 8 - Modelagem de adequabilidade ambiental de Nirodia belphegor para o estado de Minas Gerais nos modelos de (A) MaxEnt e (B) Distância de Mahalanobis. Pontos em azul indicam os registros confirmados para a espécie. Fonte: Elaborado pelo autor, 2015.

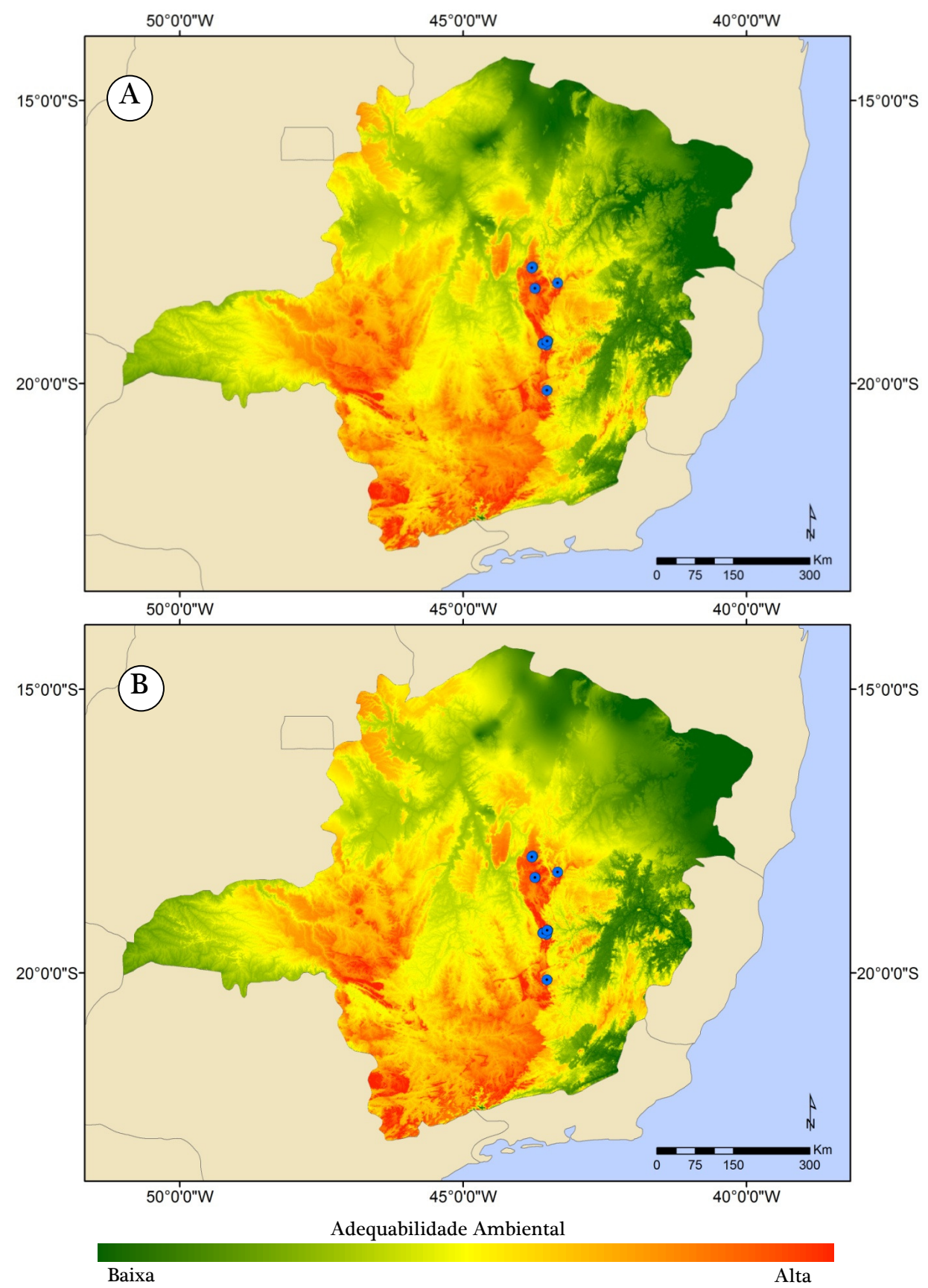

Figura 9 - Modelagem de adequabilidade ambiental de *Nirodia belphegor* para o estado de Minas Gerais nos modelos de (A) Distância Euclidiana e (B) Distância de Chebyshev. Pontos em azul indicam os registros confirmados para a espécie. Fonte: Elaborado pelo autor, 2015.

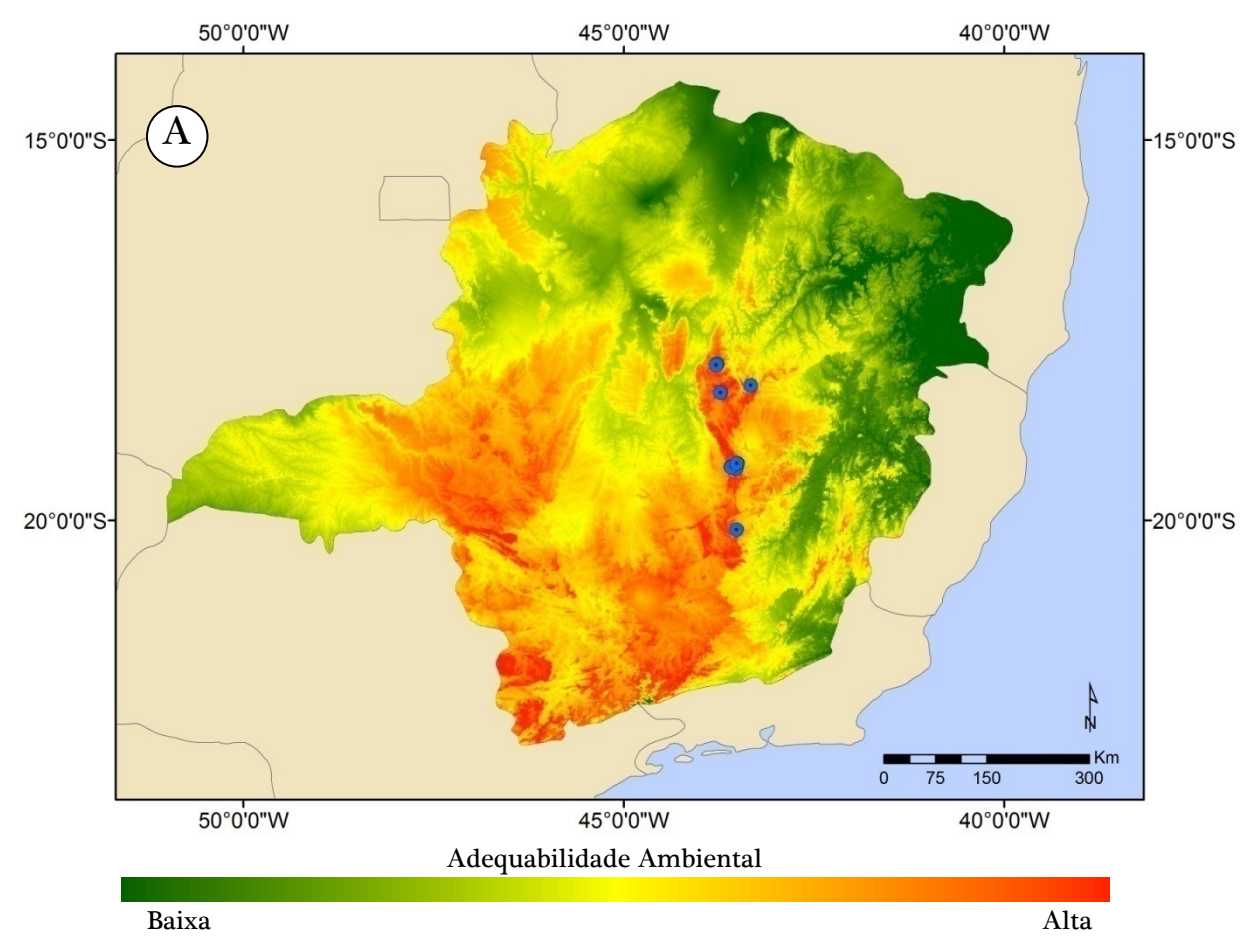

Figura 10 - Modelagem de adequabilidade ambiental de Nirodia belphegor para o estado de Minas Gerais no modelo de Distância de Gower. Pontos em azul indicam os registros confirmados para a espécie. Fonte: Elaborado pelo autor, 2015.

### Avaliação dos Modelos Gerados

 Caso as predições de um modelo não diferirem de uma predição ao acaso, então não devem ser confiáveis. Este cenário indica que o modelo não é capaz de distinguir, eficientemente, as características ambientais dos locais onde a espécie está presente daquelas onde ela está ausente. A precisão dos modelos de adequabilidade ambiental para N. belphegor foi melhor do que ao acaso, onde os modelos que tiveram melhor desempenho foram o SVM e o MaxEnt (TSS=0.98) seguido do GARP e da Distância de Mahalanobis (TSS=0,97) (TABELA 6). Assim, todos os modelos tiveram uma performance satisfatória (TSS  $\geq$  0,7), ficando acima do ponto de corte estabelecido.

| ້<br>Matriz de confusão |            |          |          |                    |              |             |              |  |  |
|-------------------------|------------|----------|----------|--------------------|--------------|-------------|--------------|--|--|
|                         | <b>SVM</b> | MaxEnt   | GARP     | Distância de       | Distância de | Distância   | Distância de |  |  |
|                         |            |          |          | <b>Mahalanobis</b> | Chebyshev    | Euclidiana  | Gower        |  |  |
| A                       | 10         | 10       | 10       | 10                 | 10           | 10          | 10           |  |  |
| B                       | 196        | 197      | 214      | 293                | 303          | 307         | 354          |  |  |
| C                       | 0          | $\Omega$ | $\Omega$ | $\mathbf{0}$       | 0            | 0           | $\Omega$     |  |  |
| D                       | 9804       | 9803     | 9786     | 9707               | 9697         | 9693        | 9646         |  |  |
| Acurácia                | 0.9804     | 0.98032  | 0.978621 | 0.970729271        | 0.96973027   | 0.969330669 | 0.9646       |  |  |
| Sensibilidade           |            |          |          |                    |              |             |              |  |  |
| Especificidade          | 0.9804     | 0.9803   | 0.9786   | 0.9707             | 0.9697       | 0.9693      | 0.9646       |  |  |
| <b>TSS</b>              | 0.9804     | 0.9803   | 0.9786   | 0.9707             | 0.9697       | 0.9693      | 0.9646       |  |  |

Tabela 6 - Comparação das medidas de desempenho dos modelos geradas a partir da matriz de confusão. Legenda: (A) verdadeiro positivo, (B) falso positivo, (C) falso negativo e (D) verdadeiro negativo.

Fonte: Elaborado pelo autor, 2015.

A combinação dos resultados dos modelos gerou o mapa de consenso, representando as regiões mais adequadas para a sobrevivência de Nirodia belphegor. Os sete algoritmos indicaram regiões na direção norte-sul da Serra do Espinhaço, se estendendo pela Serra da Mantiqueira na fronteira tríplice entre Minas Gerais, São Paulo e Rio de Janeiro (FIGURA 11). A principal região indicada pelo modelo inclui "mares de morros" que se estendem desde a porção Meridional da Serra do Espinhaço, passando pelo Quadrilátero Ferrífero até a região da Serra da Mantiqueira. Estas serras compõem os complexos rupestres de altitude, um sobre rocha quartizítica (Cadeia do Espinhaço, região central do mapa) e o outro sobre rocha ígnea (granito/gnaisses) (Serra da Mantiqueira, porção sul do mapa). Os complexos rupestres de altitude, tanto sobre quartizito quanto sobre granito ocorrem de forma disjunta, separados por vales, planaltos e bacias, podendo levar ao isolamento geográfico de populações (BENITES et al., 2003).

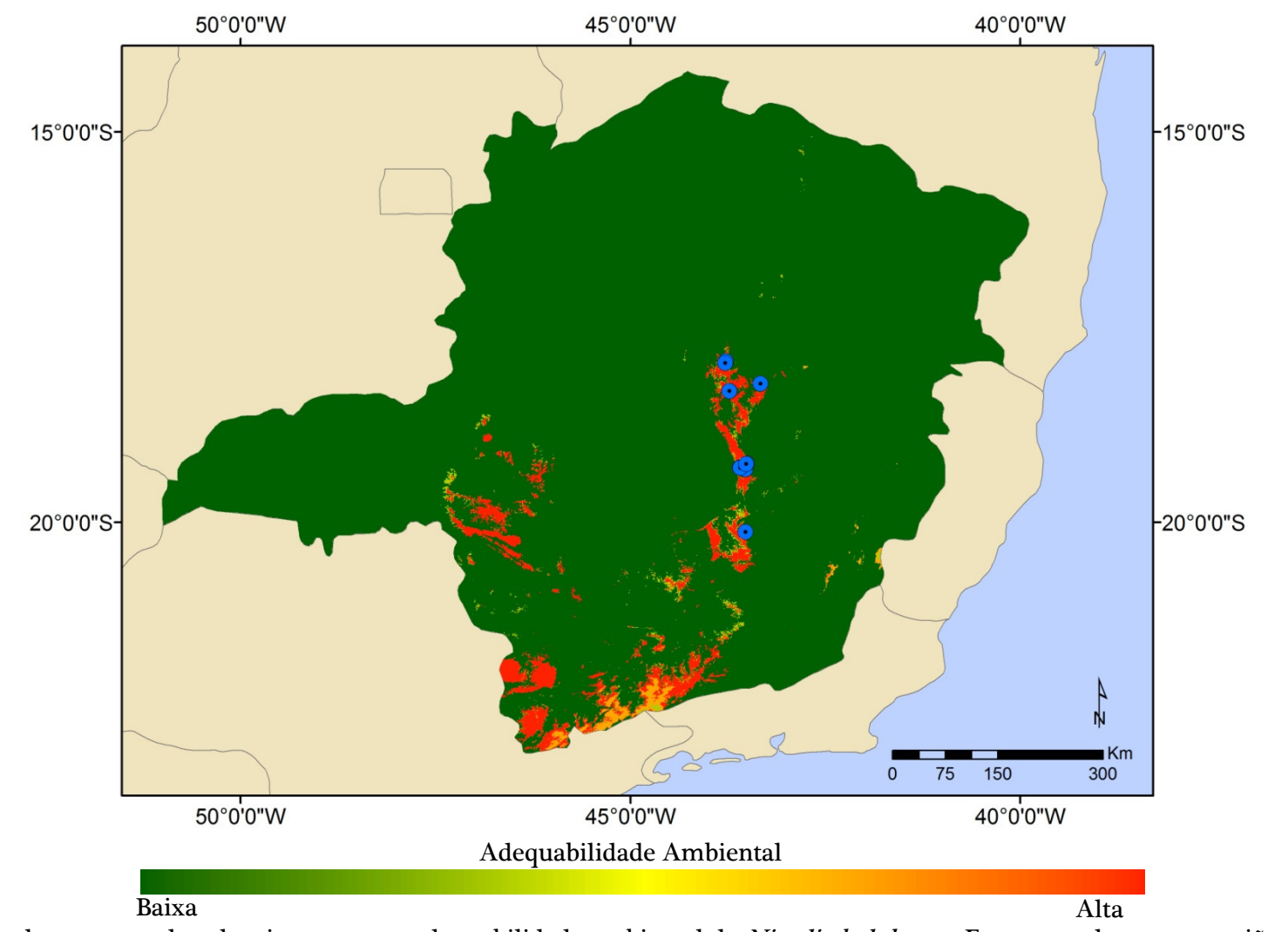

Figura 11 - Mapa de consenso dos algoritmos para a adequabilidade ambiental de *Nirodia belphegor*. Este mapa destaca as regiões em vermelho indicando como habitat adequado para a sobrevivência da espécie. Pontos em azul indicam os registros confirmados para a espécie. Fonte: Elaborado pelo autor, 2015.

## DISCUSSÃO

Espécies endêmicas tendem a ser, naturalmente, raras e restritas geograficamente, dificultando o conhecimento acerca de sua biologia e distribuição, bem como a descrição completa de seu nicho (SERRA et al., 2012). Todavia, a partir de poucos pontos de ocorrência de uma determinada espécie, é possível identificar, intuitivamente, aspectos interessantes da biologia do organismo fornecendo informações úteis para sua conservação. Analisando as 21 variáveis utilizadas na construção dos modelos de adequabilidade de Nirodia belphegor, pôde-se estabelecer relações espaciais que auxiliaram no entendimento da faixa de condições toleradas pela espécie em regiões apropriadas para o seu estabelecimento. Por exemplo, faixas de temperaturas adequadas para a ocorrência de N. belphegor puderam ser traçadas, variando de 16ºC a 19ºC, a fim de analisar o ambiente que ela habita. A altitude mínima que a espécie foi registrada foi de 1.156 m indicando que esta espécie tende a não se dispersar para altitudes inferiores, distintas dos ambientes montanhosos. Conhecer estes parâmetros, até mesmo anterior a execução dos modelos, torna possível a delimitação das áreas adequadas para expedições de campo, reduzindo assim o custo e tempo direcionados ao estabelecer critérios para a procura orientada da espécie. Além disto, de posse destas relações espaciais, é possível ao pesquisador realizar uma avaliação visual dos modelos produzidos pelos algoritmos, refinando a interpretação e aprimorando-os com outras variáveis que julgar relevante.

Embora exista uma variedade de algoritmos que possam ser utilizados para criar modelos de adequabilidade ambiental, nenhum algoritmo será adequado para todas as situações. Diversos fatores devem ser analisados para a escolha do algoritmo mais adequado, tais como: número de pontos de ocorrência, disponibilidade de dados de ausência, tipo e número das variáveis ambientais e ainda, o propósito do experimento (GIANNINI et al., 2012). Métodos baseados apenas em dados de presença assumem que a distribuição geográfica de uma determinada espécie é limitada por sua tolerância a fatores ambientais, ou seja, a espécie se estabelece em qualquer ambiente com condições ambientais semelhantes àquelas presentes nos registros de ocorrência (RANGEL; LOYOLA, 2012). Consequentemente, mapas gerados a partir destes modelos apresentarão uma região de adequabilidade maior se comparado aqueles que são alimentados com dados de ausência (LIMA-RIBEIRO; DINIZ-FILHO, 2013).

Neste contexto, nenhum dos modelos gerados indicaram a probabilidade de encontrar N. belphegor, porém, sugeriram áreas onde pode-se inferir que há condições apropriadas para a sua ocorrência. Métodos baseados em distâncias ambientais, como os algoritmos aplicados nesta pesquisa (Distância de Mahalanobis, Gower, Chebyshev e Euclidiana), geram modelos vantajosos por serem fáceis de entender, fáceis de interpretar seus parâmetros, intuitivos, com alta generalidade e profundamente enraizados na teoria ecológica e fisiológica (RANGEL; LOYOLA, 2012). São ainda mais apropriados em estudos que tem por objetivo entender a maneira e direção da relação entre ocorrência no espaço e condições ambientais (RANGEL; LOYOLA, 2012). São, também, bons para inferir distribuição potencial de espécies, porém, em contrapartida, são também de baixa precisão e realismo e com baixo ajuste estatístico.

 Considerando que a distribuição atual e potencial das espécies é fundamental para a conservação da biodiversidade, os modelos de nicho gerado para N. belphegor são ferramentas importantes que subsidiam estudos e aplicações voltados para espécies ameaçadas de extinção. Contudo, as predições de um modelo só podem ser confiáveis se diferirem de uma predição ao acaso, sendo importante salientar que todos os modelos possuem um erro de predição, justamente porque modelos são uma simplificação da realidade (FRANKLIN, 2009).

Para avaliar o desempenho dos modelos, estabeleceu-se um limiar de corte de acordo com o objetivo de indicar regiões adequadas para o estabelecimento de N. belphegor, ciente de que as áreas preditas como adequadas foram dependentes do

critério utilizado. Diante de um estudo onde tem-se poucos pontos de ocorrência da espécie de interesse, restringir demasiadamente o limiar de corte pode inutilizar o modelo (NENZÉN; ARAÚJO, 2011). Nestes casos, um limiar muito restritivo, prediz um habitat adequado reduzido, aumentando os erros de omissão (FIELDING; BELL, 1997). Por outro lado, a escolha de um limiar de corte abrangente resultará em um habitat adequado extremamente amplo, que pode ser facilmente obtido ao acaso, aumentando os erros de sobreprevisão.

O limiar de corte determina as fronteiras de adequabilidade da área modelada, onde apenas a região com valor superior e/ou igual ao ponto de corte é considerada adequada. Ao determinar que o limiar de corte desta pesquisa seria o valor mínimo atribuído a um ponto de presença real, o chamado Least Presence Threshold (LPT), assegurou-se que não haveria erro de omissão, ou seja, não haveria erro em predizer que o habitat é inadequado quando, na realidade, o habitat é adequado. Esta decisão esteve intrinsecamente relacionada com o objetivo deste estudo, onde pretendeu-se identificar áreas potencialmente adequadas para N. belphegor, ampliando as possibilidades de busca da espécie. Portanto, o uso do LPT se aplica nos casos onde pretende-se uma previsão mais abrangente, uma vez que sua interpretação ecológica é simples (PEARSON et al., 2007). Neste contexto, identificou-se as regiões que são, no mínimo, tão plausíveis quanto aquelas em que a presença da espécie foi registrada.

A partir dos modelos que tiveram uma performance satisfatória, o mapa de consenso pôde então ser produzido fornecendo informações mais robustas acerca da adequabilidade para N. belphegor, diluindo assim os erros dos modelos e destacando a área consensual. O consenso entre os modelos aumenta a eficiência na indicação de áreas mais adequadas para a existência da borboleta bem como regiões menos adequadas para o estabelecimento da espécie. Isto favorece a amostragem de novas áreas com menor custo e tempo, por justamente indicar regiões onde provavelmente fazem parte da distribuição real da espécie, permitindo a tomada de decisão mais robusta face as incertezas que permeiam este meio, contribuindo para o planejamento conservacionista (ARAÚJO; NEW, 2006).

Esta técnica esboça a forma mais simples de lidar com as incertezas preditivas dos modelos sendo possível interpretá-lo visualmente (LIMA-RIBEIRO; DINIZ-FILHO, 2013). Os complexos rupestres de altitude, representado no mapa consensual pela região da Cadeia do Espinhaço somado à região ao sul de Minas Gerais (Serra da Mantiqueira), formam áreas potencialmente propícias para a manutenção de populações de N. belphegor. Esta espécie ainda não possui registros para a região da Serra da Mantiqueira e a realização de inventários focados nesta localidade pode gerar novos registros de ocorrência. Caso N. belphegor também ocorra na Mantiqueira, isto configuraria um cenário otimista para sua conservação. Apesar das regiões montanhosas frequentemente serem de difícil acesso e em grandes extensões, dificultando que inventários da fauna de borboletas sejam realizados nestas áreas, é necessário a detecção de novas populações da espécie para que os dados de distribuição sejam aprimorados. Estes complexos são merecedores de atenção não apenas quanto à conservação desta borboleta, mas também, quanto à biodiversidade presente de maneira geral. Esta região é caracterizada por uma ampla diversidade de sítios microclimáticos representados por fendas e pontões, vegetação sobre afloramentos rochosos e deposição de areia e matéria orgânica oriunda da decomposição das rochas (BENITES et al., 2003).

Não por acaso, estas mesmas regiões também foram indicadas pela Fundação Biodiversitas como áreas prioritárias para a conservação. Esta organização não governamental promove ações de caráter técnico-científico que, em 2005, publicou um atlas indicando áreas que devem ser preservadas com base em alguns aspectos como riqueza estimada, ocorrência de espécies endêmicas e ameaçadas de extinção (DRUMMOND et al., 2005). Outro projeto similar a este, o Zoneamento Ecológico Econômico do Estado de Minas Gerais - ZEE-MG (SECRETARIA DE ESTADO DE MEIO AMBIENTE E DESENVOLVIMENTO SUSTENTÁVEL, 2014), também indicou estas regiões como áreas prioritárias para a conservação da fauna, inclusive dos invertebrados. Com o intuito de inferir o grau de vulnerabilidade de regiões geográficas quanto à perda de biodiversidade da fauna, estas duas instituições publicaram seus respectivos mapas, um indicando as áreas prioritárias para a conservação da fauna no seu sentido amplo (projetado pela Fundação Biodiversitas) e o outro indicando as áreas prioritárias para a conservação dos invertebrados, (formulado pelo ZZE-MG)

Tanto o mapa de consenso deste presente trabalho quanto os mapas de áreas prioritárias gerados pela Biodiversitas e pelo ZEE-MG somam esforços de preservação dos complexos rupestres. Há ainda aqueles complexos rupestres sobre rocha ígnea que se distribuem nos campos de altitude das Serras da Mantiqueira e do Mar. Indicadas pelo mapa de consenso de adequabilidade ambiental de N. belphegor, as regiões da Serra da Mantiqueira e do Espinhaço Meridional merecem destaque no âmbito da conservação. Estas áreas são caracterizadas pela alta riqueza de espécies da flora e da fauna, bem como espécies raras, endêmicas e ameaçadas, além do patrimônio histórico e cultural agregado. Felizmente, algumas destas áreas já se encontram protegidas legalmente por Unidades de Conservação, como a Área de Proteção Ambiental Serra da Mantiqueira e o Parque Nacional da Serra do Cipó. Outro fator que também contribui com a preservação destes complexos é o relevo acidentado, que limita o acesso e dificulta a ocupação humana, protegendo remanescentes da vegetação nativa que, consequentemente, protegem a fauna.

A conservação da biodiversidade in situ ainda é, atualmente, a melhor estratégia de conservação para preservar recursos naturais, sendo ainda, essenciais para reduzir as extinções (PIMM et al., 2014; LOUCKS et al., 2008; FREITAS; MARINI-FILHO, 2011). Neste contexto, os planos de ação nacionais para a conservação de espécies ameaçadas de extinção (PAN's), promovidos pelo Ministério do Meio Ambiente e o Instituto Chico Mendes, tem por finalidade definir ações in situ e ex situ para a conservação e recuperação de espécies ameaçadas. Publicado em 2011, o PAN Lepidópteros tem como objetivo ampliar mecanismos de conservação de lepidópteros no Brasil, com ênfase nas espécies ameaçadas de extinção (FREITAS; MARINI-FILHO, 2011). O PAN Lepidópteros estabelece ainda algumas diretrizes e metas para a tentativa efetiva de reverter o processo de ameaça que acomete as espécies de borboletas e mariposas brasileiras.

 Assim, o exercício e esforço da comunidade científica em refinar suas ferramentas em prol da conservação da biodiversidade brasileira devem ser realizados continuamente, priorizando estratégias para o adequado planejamento e implementação de medidas acertadas. Os resultados apresentados neste trabalho reforçam a necessidade de ações de conservação não apenas para a espécie alvo deste estudo, mas também para os complexos rupestres de altitude que ainda não estão, como um todo, oficialmente protegidos.

## **CONCLUSÃO**

O presente trabalho apresentou a modelagem de nicho, uma ferramenta que vem sendo utilizada na Biologia da Conservação com o intuito de gerar informações de áreas adequadas para a manutenção de populações das espécies. Esta metodologia associa dados de ocorrência de uma determinada espécie, no espaço geográfico, com as condições ambientais dos pontos onde a espécie foi registrada. De posse dos setes modelos, o mapa de consenso foi projetado, facilitando a visualização das regiões mais adequadas para a ocorrência de Nirodia belphegor, visto que a análise de apenas um modelo pode não gerar uma resposta apropriada. Especialmente em estudos que visam a conservação e a busca por novas áreas de ocorrência de espécies ameaçadas de extinção e/ou raras, o mapa de consenso indica onde os esforços devem ser aplicados, reduzindo assim, tempo e custo das expedições.

Os modelos indicaram que N. belphegor está associada não apenas com os campos rupestre da Cadeia do Espinhaço, mas também aos complexos rupestres de altitude que abrangem os campos de altitude das cadeias montanhosas do sul de Minas Gerais, como a Serra da Mantiqueira. Reforçar a necessidade de preservar estas áreas somado a criação de Unidades de Conservação, como as Reservas Particulares de Proteção Natural, são estratégias importantes. Isto possibilita o estabelecimento de ações de proteção para espécies na tentativa de restringir as atividades humanas degradantes que elevam ainda mais o grau de ameaça. Além disto, aplicar as diretrizes estabelecidas nos PAN's combate as ameaças que permeiam as espécies, permitindo que sejam estabelecidas políticas públicas que orietem as ações prioritárias para a conservação da biodiversidade.

 A modelagem de adequabilidade ambiental pode e deve ser aplicada para todos os lepidópteros brasileiros ameaçados de extinção bem como aprimorada, refinando as análises a fim de modificar o panaroma atual dentro da pesquisa sobre Lepidoptera no Brasil. Este grupo ainda possui carência de trabalhos básicos sobre a biologia das espécies, estudo da história natural e ciclos de vida que pode ser amenizada com inventários em áreas pouco estudadas e/ou desconhecidas. Para tal, estas pesquisas devem estar acompanhadas de elementos que facilitem estes estudos, como mapas de adequabilidade ambiental que direcionam esforços para áreas apropriadas. Guardadas as devidas proporções, os resultados apresentados neste estudo contribuiram para a mudança deste panorama. Hoje, ao menos para Nirodia belphegor , sabe-se qual é sua planta hospedeira, estruturou-se o conhecimento acerca das tolerâncias ambientais suportadas e seu ciclo de vida (Kaminski et al., manuscrito em preparação), mostrando que mesmo a partir de poucos pontos pode-se obter resultados interessantes e importantes para a conservação da biodiversidade. A espécie Nirodia belphegor, assim como as demais espécies de borboletas ameaçadas de extinção, é afetada pela redução do habitat e sua concomitante fragmentação, sendo necessário a preservação imediata dos habitats onde ela ocorre e a identificação de localidades que a espécie pode ocorrer.

Concordando e reforçando as ações sugeridas por Martinelli (2007), a presente pesquisa sugere fortemente a necessidade de promover inventários biológicos em áreas pouco exploradas e/ou desconhecidas através da criação de um fundo de pesquisa e conservação para a biodiversidade de montanhas, promovendo assim, a integração do conhecimento científico de grupos de trabalhos multidisciplinares nas montanhas brasileiras.

Por fim, mesmo que ainda não tenhamos uma base de dados robusta para a modelagem de adequabilidade de espécies ameaçadas e/ou raras, como dados espaciais extremamente refinados e mapas de distribuição de espécies (presenças e ausências confirmadas), é importante trabalharmos com as melhores informações que atualmente dispomos e, em conjunto, aprimorarmos nosso conhecimento para que decisões corretas sejam tomadas em prol da manutenção das populações em seu ambiente natural.

# REFERÊNCIAS BIBLIOGRÁFICAS

ALLOUCHE, O.; KADMON, R. Assessing the accuracy of species distribution models: prevalence, kappa and the true skill statistic (TSS). Journal of Applied Ecology, p. 1223-1232, 2006.

ANDRADE, M. A.; DOMINGUES, S. A.; RIGUEIRA, S. Neotropical Connectivity Initiatives: Serra do Espinhaço Biosphere. In: WORBOYS, G. L.; FRANCIS, W. L.; LOCKWOOD, M. Connectivity conservation management: a global guide. London: Earthscan, 2010. Cap. 8, p. 211-221.

ARAÚJO, M. B.; GUISAN, A. Five (or so) challenges for species distribution modelling. Journal of Biogeography, v. 33, p.  $1677-1688$ ,  $2006$ .

ARAÚJO, M. B.; NEW, M. Ensemble forecasting os species distributions. TRENDS in Ecology and Evolution, v. 22, n. 1, p. 42-47, September 2006.

BECCALONI, G. W.; GASTON, K. J. Predicting the species richness of neotropical forest butterflies: Ithomiinae (Lepidoptera: Nymphalidae) as indicators. **Biological Conservation**, v. 71, p. 77-86, 1995.

BENITES, V. D. M. et al. Solos e vegetação nos complexos rupestres de altitude da Mantiqueira e Espinhaço. Floresta e Ambiente, v. 10, n. 1, p. 76-85, jan./jul 2003.

BENITES, V. M. et al. Soils associated with rock outcrops in the Brazilian mountain ranges Mantiqueira and Espinhaço. Revista Brasileira Botânica, São Paulo, v. 30, n. 4, p. 569-577, Outubro-Dezembro 2007.

BERWICK, R.; IDIOT, V. An Idiot's guide to Support vector machines (SVMs). CAP 6412 -Advanced Computer Vision, December 2009. Disponivel em: <http://www.cs.ucf.edu/courses/cap6412/fall2009/>. Acesso em: December 2014.

BIVAND, R.; KEITT, T.; ROWLINGSON, B. rgdal: Bindings for the Geospatial Data Abstraction Library. R package version 0.8-16., 2014. Disponivel em: <http://CRAN.Rproject.org/package=rgdal>. Acesso em: Dezembro 2014.

BRASIL. Ministério do Meio Ambiente - MMA. Portaria nº 444, de 17 de dezembro de 2014. Diário Oficial da União, Brasília, n. 245, p. 121-126, Dezembro 2014a.

BRASIL. Ministério do Meio Ambiente - MMA. Portaria nº 445, de 17 de dezembro de 2014. Diário Oficial da União, Brasília, n. 245, p. 126-130, Dezembro 2014b.

BROWN, K. S. Borboletas da Serra do Japi: diversidade, habitats, recursos alimentares e variação temporal. In: MORELLATO, L. P. C. História natural da Serra do Japi: Ecologia e preservação de uma área florestal no sudeste do Brasil. Campinas: Editora da Unicamp/Fapesp, 1992. Cap. 8, p. 142-187.

BROWN, K. S. Selected neotropical species. In: NEW, T. R. Conservation biology of Lycaenidae (butterflies). Gland: IUCN, 1993. p. 184.

BROWN, K. S.; FREITAS, A. V. L. Lepidoptera. In: CANCELLO, C. R. F. B. &. E. M. Biodiversidade do Estado de São Paulo, Brasil: síntese do conhecimento ao final do século XX. Invertebrados terrestres. São Paulo: FAPESP, v. 5, 1999. Cap. 22, p. 225-243.

CARNEIRO, M. A. A. et al. Insetos indutores de galhas da porção sul da Cadeia do Espinhaço, Minas Gerais, Brasil. Revista Brasileira de Entomologia, v. 53, n. 4, p. 570-592, Dezembro 2009.

CARPENTER, G.; GILLISON, A. N.; WINTER, J. DOMAIN: a flexible modelling procedure for mapping potential distributions of plants and animals. Biodiversity and Conservation, v. 2, p. 667-680, March 1993.

CARVALHO, F. P. D. Apostila de Lógica de Programação-Algoritmos. Faculdade de Informática de Taquara, Curso de Sistemas de Informação. [S.l.], p. 1-34. 2007.

CASAGRANDE, M. M.; MIELKE, O. H. H.; BROWN, K. S. Borboletas (Lepidoptera) ameaçadas de extinção em Minas Gerais, Brasil. Revista Brasileira de Zoologia, v. 15, n. 1, p. 241-259, 1998.

CERQUEIRA, R. et al. Fragmentação: alguns conceitos. In: RAMBALDI, D. M.; OLIVEIRA, D. A. S. Fragmentação de ecossistemas: causas, efeitos sobre a biodiversidade e recomendações de políticas públicas. Brasília: MMA/SBF, 2003. p. 23-40.

COLLI, G. R. et al. A fragmentação dos ecossistemas e a biodiversidade brasileira: uma síntese. In: RAMBALDI, D. M.; OLIVEIRA, D. A. S. D. Fragmentação de Ecossistemas: Causas, efeitos sobre a biodiversidade e recomendações de políticas. Brasília: MMA/SBF, 2003. p. 239- 273.

CORDEIRO, I. Flora da Serra do Cipó, Minas Gerais: Euphobiaceae. Boletim de Botânica da Universidade de São Paulo, São Paulo, v. 13, p. 169-217, 1992.

CRUZ, A. J. D. O.; KNOPMAN, J. Projeto e Desenvolvimento de Algoritmos, 2001. Disponivel em: <http://equipe.nce.ufrj.br/adriano/algoritmos/home.htm>. Acesso em: 08 Janeiro 2015.

DAVIES, T. J.; PURVIS, A.; GITTLEMAN, J. L. Quaternary Climate Change and the Geographic Ranges of Mammals. **The American Naturalist**, v. 174, n. 3, p. 297-307, September 2009.

DE MARCO JR., P.; SIQUEIRA, M. F. Como determinar a distribuição potencial de espécies sob uma abordagem conservacionista? Megadiversidade, v. 5, n. 12, p. 65-76, Dezembro 2009.

DEVRIES, P. J. The butterflies of Costa Rica and their natural history II: Riodinidae. New Jersey: Princeton University, 1997.

DRUMMOND, G. M. et al. Biodiversidade em Minas Gerais: um atlas para sua conservação. 2. ed. Belo Horizonte: Fundação Biodiversitas, 2005.

ELTON, C. Animal ecology. New York: The Macmillan Company, 1927.

FAHRIG, L. Effects of habitat fragmentation on biodiversity. Annual Review of Ecology, Evolution, and Systematics, v. 31, p.  $487-515$ ,  $2003$ .

FARBER, O.; KADMON, R. Assessment of alternative approaches for bioclimatic modeling with special emphasis on the Mahalanobis distance. Ecological Modelling, v. 160, p. 115-130, 2003.

FIELDING, A. H.; BELL, J. F. A review of methods for the assessment of prediction errors in conservation presence/absence models. **Environmental Conservation**, v. 24, n. 1, p. 38-49, 1997.

FRANKLIN, J. Species distribution modeling. In: FRANKLIN, J. Mapping species distributions: spatial inference and distribution. Cambridge: Cambridge University Press, 2009. Cap. 1, p. 3-20.

FREEMAN, E. A.; MOISEN, G. PresenceAbsence: An R Package for Presence-Absence Model Analysis. **Journal of Statistical Software**, v. 23, n. 11, p. 1-31, January 2008.

FREITAS, A. L. V.; MARINI FILHO, O. J. Plano de ação para a conservação de lepidópteros ameaçados de extinção. Brasília: ICMBio, 2011. 124 p. Série Espécies Ameaçadas nº 13.

FREITAS, A. V. L. A new species of Yphthimoides (Nymphalidae, Satyrinae) from southeastern Brazil. Journal of the Lepidopterists' Society, v. 58, n. 1, p. 7-12, 2004.

FREITAS, A. V. L. et al. Insetos como Indicadores de Conservação da Paisagem. In: ROCHA, C. F. D., et al. Biologia da conservação: essências. São Carlos: RiMa Editora, 2006. Cap. 15, p. 357-384.

FREITAS, A. V. L. Impactos potenciais das mudanças propostas no Código Florestal Brasileiro sobre as borboletas. Biota Neotropica, v. 10, n. 4, p. 1-5, 2010. Disponível em: http://www.biotaneotropica.org.br/v10n4/pt/abstract?article+bn00810042010. Acesso em 16 de maio 2014.

GANEM, R. S.; DRUMMOND, J. A. Biologia da Conservação: as bases científicas da proteção da biodiversidade. In: GANEM, R. S. Conservação da biodiversidade Legislação e Políticas

Públicas. Brasília: Câmara dos Deputados, Edições Câmara, v. Série memória e análise de leis ; n. 2, 2011. p. 11-46.

GIANNINI, T. C. et al. Desafios atuais da modelagem preditiva de distribuição de espécies. Rodriguésia, v. 63, n. 3, p. 733-749, 2012.

GIULIETTI, A. M. et al. Flora da Serra do Cipó, Minas Gerais: Caracterização e lista das espécies. Boletim Botânica, São Paulo, v. 9, p. 1-151, 1987.

GONZALEZ-SUAREZ, M.; REVILLA, E. Variability in life-history and ecological traits is a buffer against extinction in mammals. Ecology letters, v. 16, p. 241-252, 2013.

GRINNEL, J. The niche relationships of the California thrasher. Auk, v. XXXIV, p. 427-433, October 1917.

GUISAN, A. et al. Sensitivity of predictive species distribution models to change in grain size. Diversity and Distributions, v. 13, p. 332-340, 2007.

GUO, Q.; KELLY, M.; GRAHAM, C. H. Support vector machines for predicting distribution of Sudden Oak Death in California. Ecological Modelling, p. 75-90, 2005.

HAMILTON, L.; MCMILLAN, L. Guidelines for Planning and Managing Mountain Protected Areas. United Kingdom: IUCN, Gland, Switzerland and Cambridge, v. xi, 2004.

HERNANDEZ, P. A. et al. The effect of sample size and species characteristics on performance of different species distribution modeling methods. Ecography, v. 29, p. 773-785, 2006.

HIJMANS, R. J. raster: raster: Geographic data analysis and modeling. R package version 2.3- 12, 2014. Disponivel em: <http://CRAN.R-project.org/package=raster>. Acesso em: Dezembro 2014.

HIJMANS, R. J. et al. Very high resolution interpolated climate surfaces for global land areas. International Journal of Climatology, v. 25, n. 15, p. 1965-1978, December 2005.

HIJMANS, R. J. et al. dismo: Species distribution modeling. R package version 1.0-5, 2014. Disponivel em: <http://CRAN.R-project.org/package=dismo>. Acesso em: Dezembro 2014.

HUTCHINSON, E. G. Concluding remarks. Cold Spring Harbour Symposium on Quantitative Biology, v.  $22$ , p.  $415-427$ ,  $1957$ .

ISAAC, J. L. et al. Resistance and resilience: quantifying relative extinction risk in a diverse assemblage of Australian tropical rainforest vertebrates. Diversity and Distributions, v. 15, p. 280-288, 2009.

JOLY, C. A. Biodiversidade e mudanças climáticas: contexto evolutivo, histórico e político. Ambiente & Sociedade, Campinas, v. 10, n. 1, Janeiro/Junho 2007.

LAMAS, G. La sistemática sobre mariposas (Lepidoptera: Hesperioidea y Papilionoidea) en el mundo:estado actual y perspectivas futuras. In: BOUSQUETS, J. L.; LANTERI, A.

Contribuciones taxonómicas en ordenes de insectos hipeperdiversos. Mexico: Las Prensas de Ciencias, UNAM, 2008. Cap. 3, p. 57-70.

LARA, A. C. F.; FERNANDES, W. The highest diversity of galling insects: Serra do Cipó, Brazil. Biodiversity Letters, v. 3, p. 111-114, 1996.

LEMES, P. et al. Refinando Dados Espaciais para a Conservação da Biodiversidade. Natureza & Conservação, v. 9, n. 2, p. 240-243, December 2011.

LIMA-RIBEIRO, M. S.; DINIZ-FILHO, J. A. F. Modelando o Nicho Ecológico e a Distribuição Geográfica das Espécies no Passado. In: LIMA-RIBEIRO, M. S.; DINIZ-FILHO, J. A. F. Modelos Ecológicos e a Extinção da Megafauna: Clima e Homem na América do Sul. São Carlos: Editora Cubo, 2013. Cap. 2, p. 22-52.

LOUCKS, C. et al. Explaining the global pattern of protected area coverage: relative importance of vertebrate biodiversity,human activities and agricultural suitability. Journal of Biogeography, v. 35, p. 1337-1348, 2008.

MACHADO, A. B. M. et al. Panorama geral dos invertebrados terrestres ameaçados de extinção. In: MACHADO, Â. B. M.; DRUMMOND, G. M.; PAGLIA, A. P. Livro Vermelho da fauna brasileira ameaçada de extinção. Brasília; Belo Horizonte: MMA; Fundação Biodiversitas, v. 2, 2008. p. 303-323.

MANLY, B. F. J. et al. Introduction to resource selection studies. In: MANLY, B. F. J., et al. Resource Selection by Animals: Statistical Design and Analysis for Field Studies. 2. ed. New York: Kluwer Academic Publishers, 2004. Cap. 1, p. 1-15.

MARINI-FILHO, O. J.; MARTINS, R. P. Nymphalid butterfly dispersal among forest fragments at Serra da Canastra National Park, Brazil. Journal of Insect Conservation, v. 14, p. 401-411, 2010.

MARTINELLI, G. Mountain biodiversity in Brazil. Revista Brasileira de Botânica, São Paulo, v. 30, n. 4, p. 587-597, October/December 2007.

METZGER, J. P.; CASATTI, L. Do diagnóstico à conservação da biodiversidade: o estado da arte do programa BIOTA/FAPESP. Biota Neotropica, v. 6, n. 2, p. 1-23, 2006. Disponível em:http://www.biotaneotropica.org.br/v6n2/pt/abstract?point-of-view+bn00106022006. Acesso em: 16 de maio de 2014.

MUÑOZ, M. E. S. et al. openModeller. **openModeller:** a generic approach to species' potential distribution modelling, 2009. Disponivel em: <http://openmodeller.sourceforge.net/>. Acesso em: 05 december 2014.

MYERS, N. et al. Biodiversity hotspots for conservation priorities. Nature, v. 403, p. 853-858, February 2000.

NENZÉN, H. K.; ARAÚJO, M. B. Choice of threshold alters projections of species range shifts under climate change. Ecological Modelling, v. 222, p. 3346-3354, 2011.

NOBREGA, C. Script para R: aval\_th, 2014.

OKSANEN, J. et al. vegan: Community Ecology Package. R package version 2.0-10., 2013. Disponivel em: <http://CRAN.R-project.org/package=vegan>.

PAGLIA, A. P. et al. Modelos de Distribuição de Espécies em Estratégias para a Conservação da Biodiversidade e para Adaptação Baseada em Ecossistemas Frente a Mudanças Climáticas. Natureza & Conservação, v. 10, n. 2, p. 231-234, December 2012.

PAGLIA, A. P.; FERNANDEZ, F. A. S.; DEMARCO, P. Efeitos da Fragmentação de Habitats: Quantas Espécies, Quantas Populações, Quantos Indivíduos, e Serão Eles Suficientes? In: ROCHA, C. F. D. D., et al. Biologia da Conservação: Essências. São Carlos: RiMa Editora, 2006. Cap. 12, p. 257-292.

PAPES, M.; GAUBERT, P. Modelling ecological niches from low numbers of occurrences: assessment of the conservation status of poorly known viverrids (Mammalia, Carnivora) across two continents. Diversity and Distributions, v. 13, p. 890–902, 2007.

PEARSON, R. G. Species' Distribution Modeling for Conservation Educators and Practitioners. Synthesis, 2007. Disponível em: http://ncep.amnh.org. Acesso em 17 de maio 2014.

PEARSON, R. G. et al. Predicting species distributions from small numbers of occurrence records: a test case using cryptic geckos in Madagascar. Journal of Biogeography, v. 34, p. 102-117, 2007.

PEREIRA, R. S.; SIQUEIRA, M. F. Algoritmo Genético para Produção de Conjuntos de Regras (GARP). Megadiversidade, v. 3, n. 1-2, p. 46-55, Dezembro 2007.

PERES, M. B.; EICHLER, U.; DIAS, B. F. D. S. Avaliação do estado de conservação da fauna brasileira e a lista de espécie ameaçadas: o que significa, qual sua importância, como fazer? Biodiversidade Brasilieira, v. 1, p. 45-48, 2011.

PETERSON, A. T. et al. Modeling Ecological Niches. In: PETERSON, A. T., et al. Ecological Niches and Geographic Distributions. United Kingdom: Princeton University Press, 2011. Cap. 7, p. 97-137.

PHILLIPS, S. J.; ANDERSON, R. P.; SCHAPIRE, R. E. Maximum entropy modeling of species geographic distributions. Ecological Modelling, v. 190, p. 231–259, 2006.

PIMM, S. L. et al. The biodiversity of species and their rates of extinction, distribution, and protection. Science, v. 344, p. 1-10, 2014.

PRIMACK, R. B.; RODRIGUES, E. Biologia da conservação. Londrina: E. Rodrigues, 2001.

PSCHEIDT, A. C.; CORDEIRO, I. Sinopse da tribo Hippomaneae (Euphorbiaceae) no Estado de São Paulo, Brasil. Hoehnea, São Paulo, v. 39, n. 3, p. 347-368, September 2012.

RANGEL, T. F.; LOYOLA, R. D. Labeling Ecological Niche Models. Natureza & Conservação, v. 10, n. 2, p. 119-126, December 2012.

RAPINI, A. et al. A flora dos campos rupestres da Cadeia do Espinhaço. Megadiversidade, v. 1-2, p. 15-23, Dezembro 2008.

RODRIGUES, E. S. C. Teoria da informação e adaptatividade na modelagem de distribuição de espécies. 2012. 137f. Tese (Doutorado em Ciências). Escola Politécnica. Universidade de São Paulo, 2012.

SALINO, A.; ALMEIDA, T. E. Diversidade e conservação das pteridófitas na Cadeia do Espinhaço, Brasil. Megadiversidade, v. 4, n. 12, p. 50-70, Dezembro 2008.

SANTOS FILHO, P. S. Fragmentação de habitats: implicações para a conservação in situ. Oecologia Brasiliensis, Rio de Janeiro, v. I, p. 365-393, 1995.

SECRETARIA DE ESTADO DE MEIO AMBIENTE E DESENVOLVIMENTO SUSTENTÁVEL. ZEE\_MG. Zoneamento Ecológico Econômico do Estado de Minas Gerais – ZEE-MG, 2014. Disponivel em: <http://www.zee.mg.gov.br/>. Acesso em: 12 dezembro 2014.

SERRA, B. D. V. et al. Modeling Potential Geographical Distribution of the Wild Nests of Melipona capixaba Moure & Camargo, 1994 (Hymenoptera,Apidae): Conserving Isolated Populations in Mountain Habitats. **Natureza & Conservação**, v. 10, n. 2, p. 199-206, December 2012.

SILVA, D. P. et al. Using Ecological Niche Models and Niche Analyses to Understand Speciation Patterns: The Case of Sister Neotropical Orchid Bees. Plos One, v. 9, n. 11, p. 1-17, November 2014.

SOBERÓN, J.; PETERSON, A. T. Interpretation of models of fundamental ecological niches and species' distributional areas. Biodiversity Informatics, v. 2, p. 1-10, 2005.

SODHI, N. S.; EHRLICH, P. R. Conservation biology for all. New York: Oxford University Press, 2010.

STOCKWELL, D. R. B.; NOBLE, I. R. Induction of sets of rules from animal distribution data: a robust and informative method of data analysis. Mathematics and Computers in Simulation, v. 33, p. 385-390, 1992.

STOCKWELL, D.; PETERS, D. The GARP modelling system: problems and solutions to automated. International Journal of Geographical Information Science, v. 13, n. 2, p. 143-158, 1999.

TABARELLI, M.; GASCON, C. Lesson from fragmentation research: improving management and policy guidelines for biodiversity conservation. Conservation Biology, v. 19, n. 3, p. 734-739, June 2005.

TEAM, R. C. R: A Language and Environment for Statistical Computing. R Foundation for Statistical Computing, Vienna, Austria, 2014. Disponivel em: <http://www.R-project.org/>.

TÔRRES, N. M.; VERCILLO, U. E. Como ferramentas de modelagem de distribuição de espécies podem subsidiar ações de governo. Natureza & Conservação, v. 10, n. 2, p. 228-230, 2012.

VASCONCELOS, M. F. D. O que são campos rupestres e campos de altitude nos topos de montanha do Leste do Brasil? Revista Brasileira de Botânica, v. 34, n. 2, p. 241-246, Abril-Junho 2001.

WISZ, M. S. et al. Effects of sample size on the performance of species distribution models. Diversity and Distributions, v. 14, n. 5, p. 763-773, 2008.

# APÊNDICE A - MÉTODOS

## Algoritmos Algoritmos

 Os algoritmos são sequências finita, não ambíguas, de instruções ou operações cuja execução, em um tempo finito, resolve um problema computacional específico (CRUZ; KNOPMAN, 2001). Ao desenvolver um algoritmo deve-se estabelecer normas de execução das ações, a fim de alcançar o resultado de um problema com ações simples, sem ambigüidade e organizadas, executadas a partir de um conjunto de entradas de modo a gerar uma saída satisfatória. Os algoritmos computacionais são executados pelo computador onde todas as ações realizadas devem ser especificadas detalhadamente e de acordo com os comandos da linguagem escolhida na criação do algoritmo (CARVALHO, 2007). Em geral, existem muitos algoritmos que resolvem o mesmo problema executando diferentes regras, mas que geram saídas adequadas para aquela determinada questão. A seguir, serão abordados os algoritmos utilizados nesta pesquisa.

#### Métodos de Distâncias Ambientais

Existem modelos que são alimentados apenas com dados de presença, como por exemplo, BIOCLIM, Ecological Niche Factor Analysis, Envelopes Bioclimáticos e Distâncias Ambientais (Mahalanobis, Gower, Euclidiana e Chebyshev). Estes modelos não estabelecem uma curva de probabilidades para a ocorrência da espécie, mas geram um valor de adequabilidade do ambiente em cada local. As distâncias ambientais (por exemplo, distância Euclidiana) e modelos baseados em análises multivariadas (distância de Mahalanobis) são representações que esboçam a lógica do nicho ecológico de maneira mais evidente. Estes se fundamentam na existência de um ponto ótimo ecológico para a espécie onde este ponto é determinado a partir do

centróide das condições ambientais relacionadas aos registros de ocorrência no espaço ecológico (DE MARCO JR.; SIQUEIRA, 2009; LIMA-RIBEIRO; DINIZ-FILHO, 2013). A distância entre o ótimo estimado e os valores observados (pontos de ocorrência da espécie) é inversamente relacionada à adequabilidade do ambiente naquela área geográfica estudada (DE MARCO JR.; SIQUEIRA, 2009).

A Distância Euclidiana gera um envelope circular ao redor do ótimo no espaço ecológico calculando a média aritmética da similaridade (ou distância) entre os pontos de interesses (LIMA-RIBEIRO; DINIZ-FILHO, 2013; DE MARCO JR.; SIQUEIRA, 2009). A adequabilidade do habitat e a distância ambiental são inversamente proporcionais onde, quanto menor a distância ambiental do ótimo ecológico da espécie, mais adequado será aquela região para o estabelecimento da espécie (LIMA-RIBEIRO; DINIZ-FILHO, 2013). Já a Distância de Mahalanobis é similar a Distância Euclidiana, porém este método produz um envelope elipsoidal ao redor do espaço ecológico ótimo levando em consideração as covariâncias entre as variáveis ambientais (FARBER; KADMON, 2003; DE MARCO JR.; SIQUEIRA, 2009). O ótimo da espécie é estimado em um espaço ambiental multivariado representado por vetor das médias das variáveis e estrutura de covariância entre elas, tornando um método multivariado que pode ser interpretado como um índice de similaridade (LIMA-RIBEIRO; DINIZ-FILHO, 2013).

 Na Figura 1, a distância ambiental entre cada célula da grade e o ótimo ecológico da espécie determina a adequabilidade de cada registro de ocorrência da espécie, sendo que quanto menor a distância, mais adequado é o ambiente (LIMA-RIBEIRO; DINIZ-FILHO, 2013). A área sombreada delimita o espaço ambiental adequado à sobrevivência da espécie considerando a maior distância entre um de seus pontos de ocorrência e seu ecológico ótimo, onde esta distância é chamada de limiar de decisão (LIMA-RIBEIRO; DINIZ-FILHO, 2013).

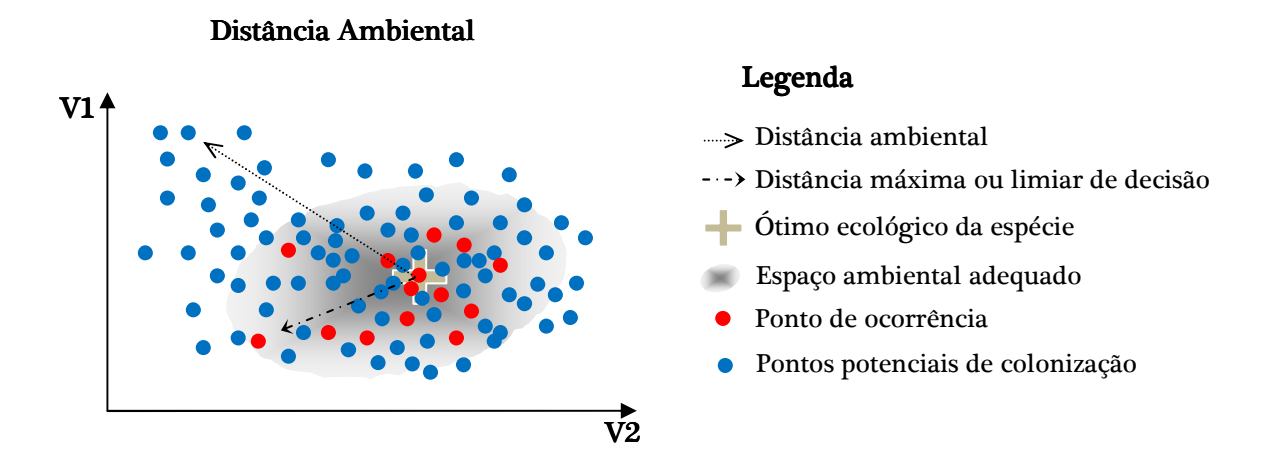

Figura 1 - Espaço ambiental, representado por duas dimensões, V1 e V2, ilustra a lógica de nicho ecológico baseado no ponto de ótimo ecológico de duas variáveis. Neste sentido, a adequabilidade ambiental para a espécie é representada pelo conjunto de locais dentro do espaço ambiental.

Fonte: Adaptado de Lima-Ribeiro e Diniz-Filho, 2013.

#### Métodos de Aprendizagem

 São sistemas que podem ser descritos matematicamente como aqueles que recebem dados (observações) como entrada e mostram uma função que pode ser utilizada para prever algumas características de dados futuros. A seguir, serão apresentados os modelos MaxEnt, SVM e GARP.

#### Entropia Máxima - MaxEnt

O MaxEnt (Maximum Entropy Modelling) é um software gratuito, porém de código fechado, que pode ser obtido em <http://www.cs.princeton.edu/~schapire/maxent/>. O propósito deste software é estimar a probabilidade de distribuição do alvo a partir de informações incompletas, baseando-se no princípio da entropia máxima. Este princípio diz que a melhor aproximação para uma distribuição de probabilidade desconhecida é aquela próxima da distribuição uniforme, ou seja, distribuição coerente com as variáveis que são conhecidas para o alvo, evitando limitações infundadas (PHILLIPS; ANDERSON; SCHAPIRE, 2006). Este *software* foi escolhido por ter demonstrado desempenho satisfatório com poucos pontos de ocorrência e com dados apenas de presença (HERNANDEZ et al., 2006; PEARSON et al., 2007; PAPES; GAUBERT, 2007; WISZ et al., 2008).

#### Support Vector Machine - SVM

O algoritmo SVM (Support Vector Machine) é um método de classificação baseado em envelopes que podem ser utilizados com dados apenas de presença em aplicações de modelagem de nichos (GUO; KELLY; GRAHAM, 2005). Com este tipo de dados, essa metodologia cria uma hiperesfera que engloba as presenças conhecidas em seu espaço, análoga a Distância de Mahalanobis (PETERSON et al., 2011). Também similar a análise de discriminantes, esta estratégia de aprendizagem é uma técnica de reconhecimento de padrões que minimizam a probabilidade de classificar de maneira errônea padrões ainda não vistos pela distribuição de probabilidade dos dados (DE MARCO JR.; SIQUEIRA, 2009). Os vetores de suporte são pontos de dados que se encontram mais próximos à superfície de decisão, onde o algoritmo maximiza a margem em torno do hiperplano separado e a função de decisão é inteiramente especificada por pelo subconjunto de amostras treinos, os vetores de suporte (FIGURA 2) (BERWICK; IDIOT, 2009).

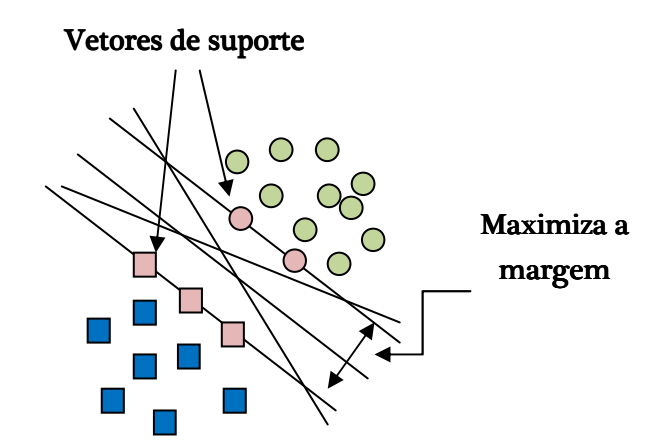

Figura 2 - Desenho esquemático dos vetores de suporte. Fonte: Berwick e Idiot, 2009.

#### DesktopGarp: GARP

DesktopGarp é um software desenvolvido para pesquisas com fins ecológicos, que trata da biodiversidade, permitindo ao usuário prever a analisar a distribuição de espécies aplicando o algoritmo genético GARP (Genetic Algorrithm for Rule-set Production) (STOCKWELL; PETERS, 1999). Este algoritmo constrói modelos ecológicos para as espécies criando e otimizando um conjunto de regras ou proposições lógicas que seleciona as melhores regras, excluindo aquelas menos eficientes e criando novos conjuntos de regras a partir das que permaneceram no sistema (STOCKWELL; PETERS, 1999). Assim, o modelo descreve as condições ambientais sob as quais as espécies necessitam para se manter no ambiente.

# APÊNDICE B – <sup>V</sup>ARIÁVEIS AMBIENTAIS

Tabela 1 - Valores das variáveis extraídos das coordenadas geográficas registradas para a ocorrência de *Nirodia belphegor* no estado de Minas Gerais. Os valores de campo rupestre referem-se à presença (1) e à ausência (0). Os valores de temperatura são fornecidos em ºC\*10 e os valores de precipitação em mm.

Códigos: rupestre = campo rupestre; alt = altitude; bio1 = Temperatura média anual; bio2 = Variação diurna média de temperatura; bio3 = Isotermalidade; bio4 = Sazonalidade da temperatura; bio5 = Temperatura máxima do mês mais quente; bio6 = Temperatura mínima do mês mais frio; bio7 = Amplitude térmica anual; bio8 = Temperatura média do trimestre mais úmido; bio9 = Temperatura média do trimestre mais seco; bio10 = Temperatura média do trimestre mais quente; bio11 = Temperatura média do trimestre mais frio; bio12 = Precipitação anual; bio13 = Precipitação do mês mais chuvoso; bio14 = Precipitação do mês mais seco; bio15 = Sazonalidade da precipitação; bio16 = Precipitação do trimestre mais chuvoso; bio17 = Precipitação do trimestre mais seco; bio18 = Precipitação do trimestre mais quente; bio19 = Precipitação do trimestre mais frio.

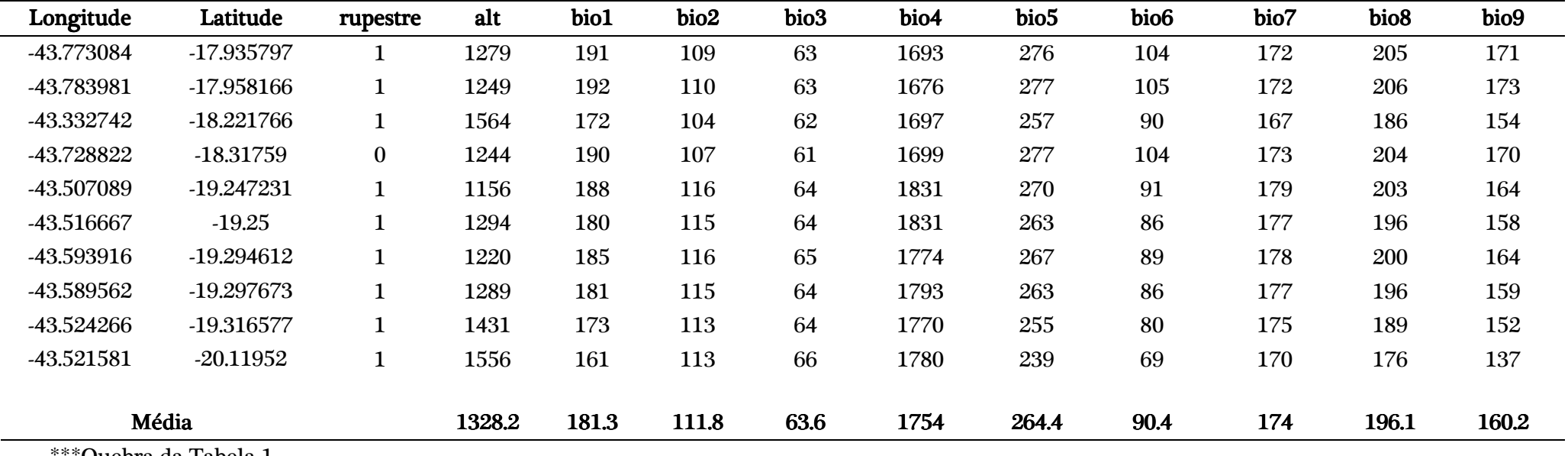

\*\*\*Quebra da Tabela 1

#### \*\*\*Tabela 1 (Continuação)

Tabela 1 - Valores das variáveis extraídos das coordenadas geográficas registradas para a ocorrência de *Nirodia belphegor* no estado de Minas Gerais. Os valores de campo rupestre referem-se à presença (1) e à ausência (0). Os valores de temperatura são fornecidos em ºC\*10 e os valores de precipitação em mm.

Códigos: rupestre = campo rupestre; alt = altitude; bio1 = Temperatura média anual; bio2 = Variação diurna média de temperatura; bio3 = Isotermalidade; bio4 = Sazonalidade da temperatura; bio5 = Temperatura máxima do mês mais quente; bio6 = Temperatura mínima do mês mais frio; bio7 = Amplitude térmica anual; bio8 = Temperatura média do trimestre mais úmido; bio9 = Temperatura média do trimestre mais seco; bio10 = Temperatura média do trimestre mais quente; bio11 = Temperatura média do trimestre mais frio; bio12 = Precipitação anual; bio13 = Precipitação do mês mais chuvoso; bio14 = Precipitação do mês mais seco; bio15 = Sazonalidade da precipitação; bio16 = Precipitação do trimestre mais chuvoso; bio17 = Precipitação do trimestre mais seco; bio18 = Precipitação do trimestre mais quente; bio19 = Precipitação do trimestre mais frio.

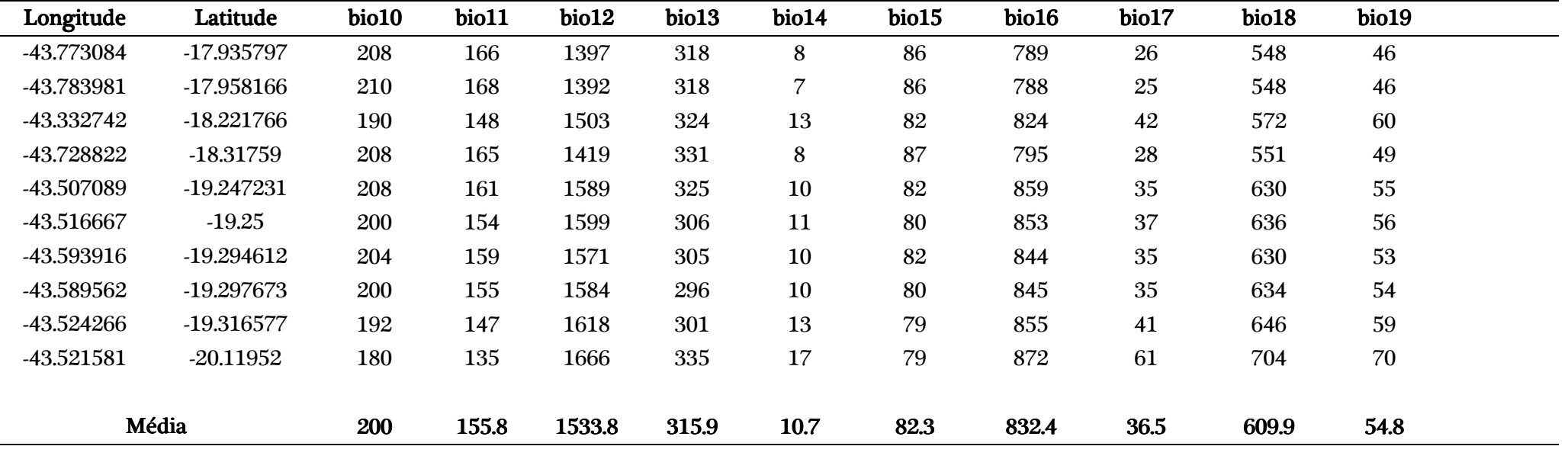

Fonte: Elaborado pelo autor, 2015.